## INSTITUTO SUPERIOR DE AGRONOMIA ESTATÍSTICA E DELINEAMENTO 2021-22 Resoluções dos Exercícios de Análise de Variância

- 1. (a) Trata-se dum delineamento a um úni
o fa
tor (as variedades de tomate), sendo a variável resposta Y a resistência da película (em q f). Em cada um dos  $k = 6$  níveis do factor há  $n_c=3$  repetições (as parcelas). O número igual de repetições nas 6 situações experimentais significa que o delineamento é equilibrado. O modelo ANOVA a um factor corresponde a:
	- i. A resistência  $Y_{ij}$ , na j-ésima parcela  $(j=1,2,3)$  associada à variedade  $i$   $(i=1,...,6)$ , é dada por:

$$
Y_{ij} = \mu_1 + \alpha_i + \epsilon_{ij} , \quad \forall i, j ,
$$

sendo  $\mu_1$  a resistência esperada da primeira variedade;  $\alpha_i = \mu_i - \mu_1$  o efeito (acréscimo à resistência média da primeira variedade) da variedade i (com  $\alpha_1 = 0$ ); e  $\epsilon_{ij}$  o erro aleatório da observação  $Y_{ij}$ . Iremos (tal como o programa R) admitir que as variedades estão ordenadas por ordem alfabéti
a, 
om os nomes de nível numéri
os à 
abeça, pelo que a primeira variedade acima referida é a variedade 18.

ii. Admite-se que os erros aleatórios são todos Normais, de média zero e variâncias homogéneas, ou seja, para qualquer  $i, j$ :

$$
\epsilon_{ij} \frown \mathcal{N}(0, \sigma^2) \ .
$$

- iii. Admite-se que os erros aleatórios  $\epsilon_{ij}$  são independentes.
- (b) A tabela-resumo terá apenas duas linhas (além da linha 
orrespondente aos Totais), asso iadas respe
tivamente aos efeitos do Fa
tor e à variabilidade Residual.
	- i. Sabemos que os graus de liberdade dos efeitos do factor são  $k-1=5$  e que os graus de liberdade residuais são n−k = 18−6 = 12. As fórmulas para as Somas de Quadrados são dadas no formulário. A Soma de Quadrados Residual é  $SQRE=\sum\limits_{k=1}^{k}$  $i=1$  $(n_i - 1)s_i^2$ e, tratando-se dum delineamento equilibrado com  $n_c = 3$  repetições em cada nível, tem-se  $SQRE = (n_c - 1) \sum_{n=1}^{k}$  $\frac{i=1}{i}$  $s_i^2$ . Usando as variâncias amostrais de nível dadas no enunciado, vem  $SQRE = 2 \times (14713.08 + 367.9434 + 5881.921 + 33132.64 + 5.414433 +$  $47.11163$  = 108 296.2. É possível calcular  $SQF$  através da sua fórmula, uma vez que são disponibilizadas as médias amostrais de nível e globais. Mas é mais simples obter esse valor constatando que, numa ANOVA a um factor, se tem  $SQF = SQT - SQRE$ . No nosso caso  $SQT = (n-1)s_y^2 = 17 \times 34\,517.82 = 586\,802.9$ . Logo,  $SQF = 478\,506.7$ . Dividindo estas Somas de Quadrados pelos graus de liberdade antes referidos obtêm-se os Quadrados Médios, e dividindo  $QMF$  por  $QMRE$  obtem-se o valor calculado da estatística do teste ${\cal F}$ aos efeitos do factor. Eis a tabela-resumo:

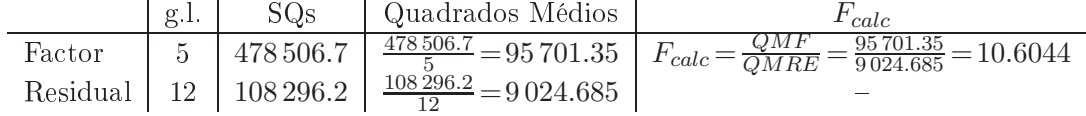

ii. Usando o R, confirmamos a tabela-resumo agora obtida:

```
> tomate.aov <- aov(res.pel ~ variedade , data=tomate)
> summary(tomate.aov)
            Df Sum Sq Mean Sq F value Pr(>F)
```
 $ISA/UTL - Estatística$  e Delineamento - Prof. Jorge Cadima - 2021-22

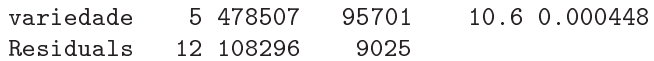

(
) Eis o teste aos efeitos do fa
tor (variedade):

**Hipóteses:**  $H_0$ :  $\alpha_i = 0$ ,  $\forall i$  vs.  $H_1$ : ∃*i* tal que  $\alpha_i \neq 0$ . Estatística do Teste:  $F = \frac{QMF}{QMRE}$   $\frown$   $F_{[k-1,n-k]}$ , sob  $H_0$ . Nível de significância:  $\alpha = 0.05$ .

**Região Crítica:** (Unilateral direita) Rejeitar  $H_0$  se  $F_{calc} > f_{0.05(5,12)} = 3.11$ .

**Conclusões:** Como  $F_{calc} = 10.6044 > 3.11$ , rejeita-se  $H_0$ , concluindo-se que existem efeitos de variedade (ao nível  $\alpha = 0.05$ ), o que corresponde a afirmar que existem variedades de tomate cujas películas têm resistência média diferentes de outras.

- (d) O valor de prova  $(p-value)$  associado ao valor calculado da estatística de teste é  $p=0.000448$ . Pela própria definição de *p-value*, esta é a área à direita de  $F_{calc} = 10.6044$ , numa distribuição  $F_{[5,12]}$ . Logo, seria preciso fazer um teste de hipóteses com nível de significância  $\alpha = 0.000448$ (ou inferior) para que  $F_{calc}$  não pertencesse à Região Crítica e a conclusão do teste pudesse ser a de não rejeitar  $H_0$ .
- (e) Tal 
omo nas regressões lineares, a primeira 
oluna da matriz X é uma 
oluna de uns. No contexto duma ANOVA a um factor, as restantes colunas são variáveis indicatrizes de pertença de 
ada observação a um dos níveis do fa
tor, ou seja, 
olunas 
om apenas dois valores: "1" associado a observações que pertencem ao nível do factor em causa, e "0" asso
iado a observações asso
iadas a outros níveis do fa
tor. A restrição imposta no modelo  $(\alpha_1=0)$  implica que não há indicatriz do primeiro nível do factor, neste caso, o nível "18". Assim, neste caso teremos uma primeira coluna de  $n = 18$  uns e cinco colunas indicatrizes dos segundo, terceiro, quarto, quinto e sexto níveis do factor  $(\mathcal{I}_2, \mathcal{I}_3, \mathcal{I}_4, \mathcal{I}_5, e \mathcal{I}_6)$ , como se pode confirmar através do comando referido no enunciado:

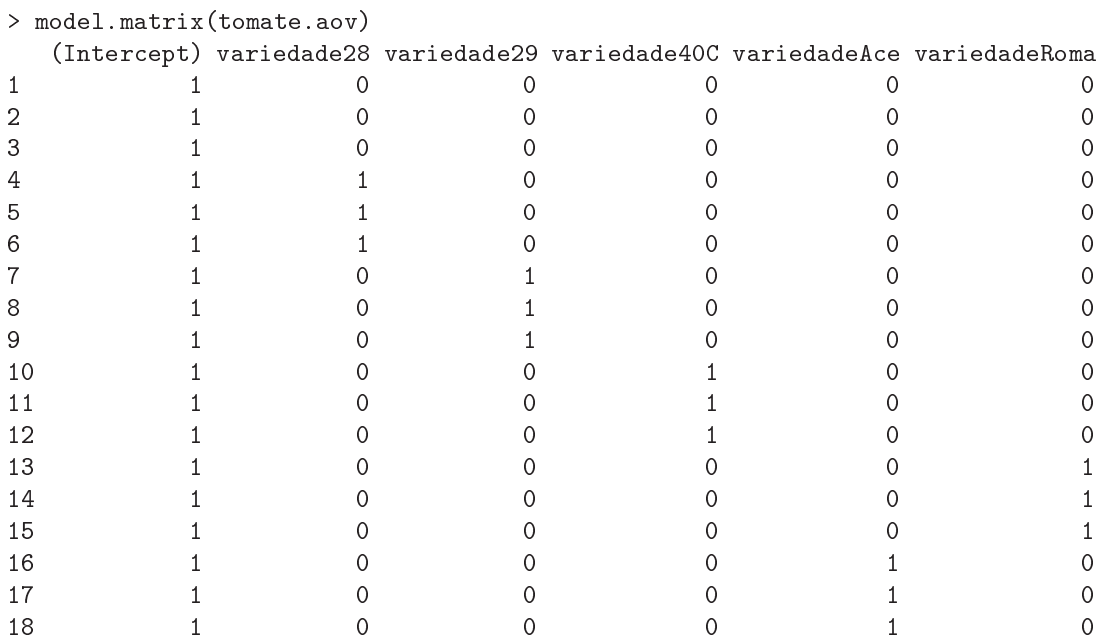

A ordem dos níveis do fa
tor no R é, por omissão, a ordem alfabéti
a dos nomes dos níveis. Mas essa pode não ser a ordem pela qual as observações surgem nas linhas da data frame om os dados. Neste exemplo, a variedade Roma surge 
omo último nível (última 
oluna de  $X$ ), mas as observações dessa variedade não estão nas linhas finais da *data frame*, razão pela qual as duas colunas finais de **X** parecem 'trocadas'.

 $ISA/UTL - Estatística$  e Delineamento - Prof. Jorge Cadima - 2021-22 2

(f) Os valores ajustados  $\hat{Y}_{ij}$ , numa ANOVA a um factor, são as médias amostrais do nível a que 
ada observação perten
e. Assim, tem-se:

```
> fitted(tomate.aov)
        \mathbf{1}\mathcal{D}\mathcal{R}\overline{7}\beta560.6433 560.6433 560.6433 241.4833 241.4833 241.4833 290.9500 290.9500
        \mathbf{Q}1011121.314
                                                                          15
                                                                                     16290.9500 705.7800 705.7800 705.7800 332.1067 332.1067 332.1067 377.2533
       1718377.2533 377.2533
```
Estas são as médias de variedade dadas no enun
iado.

- (g) O facto dos resíduos se encontrarem 'empilhados' em seis colunas é o reflexo natural do facto, referido na alínea anterior, de apenas haver seis diferentes valores ajustados nesta ANOVA: as seis médias amostrais de cada variedade,  $\hat{y}_{ij} = \overline{y}_{i}$  (j = 1, 2, 3). Este facto a juda a identi
ar as observações asso
iadas aos resíduos de maior magnitude. Assim, por exemplo, o maior resíduo (em módulo) 
orresponde ao ponto no 
anto inferior direito. Por estar associado a uma média  $\overline{y}_i$  de aproximadamente 700, tem de corresponder à variedade 40C. Por ser um resíduo negativo, tem de 
orresponder a uma observação 
om valor inferior à média dessa variedade, o que apenas a
onte
e 
om a primeira das três observações desse nível. Assim, a observação a que corresponde o referido resíduo é a observação  $y_{4,1} = 503.51$ . Embora o número de repetições em cada nível  $(n_c=3)$  seja muito baixo, e portanto susceptível de gerar impressões enganadoras, o gráfico sugere alguma heterogeneidade nas variâncias de  $Y_{ij}$  em cada nível. Os valores das variâncias amostrais de nível indicam que há variedades com muito pouca variabilidade nas resistências observadas (como a Ace, com  $s_5^2 = 5.414433$ ) e outras com uma variabilidade muito maior (como a  $29$ , com  $s_3^2 = 5881.921$ , mais de mil vezes maior).
- 2. Neste exer
í
io sobre os estomas das folhas de 
afé, não estão disponíveis os dados originais. Apenas se 
onhe
e a tabela dos valores médios e variân
ias amostrais de 
ada variedade.
	- (a) A variável resposta Y é o 
	omprimento médio dos estomas das folhas duma planta. Para expli
	ar a variabilidade dos valores desta variável, apenas se dispõe de um fa
	tor: o fa
	tor variedade, com  $k=3$  níveis (as três variedades indicadas no enunciado). O modelo ANOVA é assim o modelo a um fa
	tor, semelhante ao do primeiro exer
	í
	io. É um delineamento equilibrado, pois existem  $n_i= 12$  observações para qualquer variedade  $(i= 1, 2, 3)$ , perfazendo um total de  $n=3\times 12=36$  observações  $Y_{ij}$ . Eis o modelo:
		- i.  $Y_{ij} = \mu_1 + \alpha_i + \epsilon_{ij}, \ \forall i = 1, 2, 3, \ , \ j = 1, 2, ..., 12, \ \text{com } \alpha_1 = 0, \text{ onde}$ 
			- $Y_{ij}$  indica o comprimento médio dos estomas das folhas da planta j da variedade i;
			- $\bullet$   $\mu_1$  indica o comprimento médio populacional dos estomas das folhas de plantas da primeira variedade  $(i = 1)$  que é, por ordem alfabética, a variedade CA;
			- $\bullet$   $\alpha_i$  indica o efeito (acréscimo em relação à média da variedade CA) da variedade  $i;$  e
			- $\bullet$   $\epsilon_{ij}$  indica o erro aleatório associado à observação  $Y_{ij}$ .
		- ii.  $\epsilon_{ij} \frown \mathcal{N}(0, \sigma^2), \ \forall i, j$ .

iii.  $\{\epsilon_{ij}\}_{i,j}$  constitui um conjunto de variáveis aleatórias independentes.

(b) Come
emos pelo 
ál
ulo das Somas de Quadrados. Uma vez que o delineamento é equlibrado (igual número de observações em 
ada nível), a média global da totalidade das 36 observações  $(\overline{y})$  é a média simples das três médias de nível dadas na tabela:  $\overline{y}$  = (22.85833+19.49333+

 $25.31583$  $(3=22.55583)$ . Tendo em conta as fórmulas vistas nas aulas teóricas e os valores dados no enun
iado, temos:

$$
SQRE = (n_c - 1) \sum_{i=1}^{3} s_i^2 = 11 \times (13.69303 + 2.725424 + 9.388936) = 284.1983 ;
$$
  
\n
$$
SQF = n_c \sum_{i=1}^{3} (\overline{y}_{i.} - \overline{y}_{..})^2
$$
  
\n
$$
= 12 \times ((22.85833 - 22.55583)^2 + (19.49333 - 22.55583)^2 + (25.31583 - 22.55583)^2)
$$
  
\n
$$
= 205.0561,
$$

Logo, tem-se a seguinte tabela-resumo:

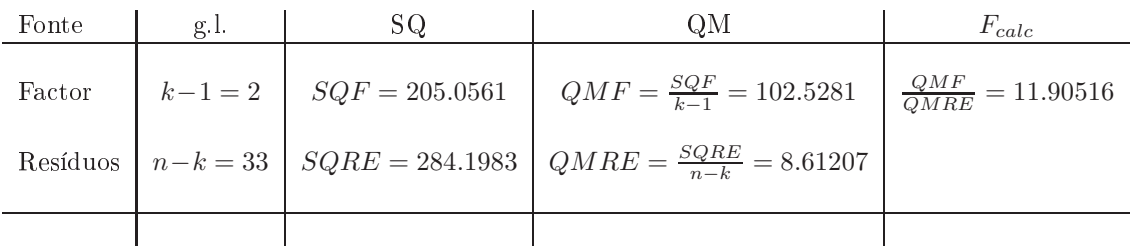

(
) Neste 
aso, e uma vez que não são 
onhe
idas as observações individuais, apenas é possível calcular a variância da totalidade das  $n = 36$  observações recorrendo à decomposição da Soma de Quadrados Total 
orrespondente a esta ANOVA:

$$
s_y^2 \;=\; \frac{SQT}{n-1} \;=\; \frac{SQF+SQRE}{n-1} \;=\; \frac{205.0561+284.1983}{35} \;=\; \frac{489.2544}{35} \;=\; 13.9787 \;.
$$

Repare-se que este valor não é a média das variâncias amostrais de nível.

(d) Embora se possa escrever as hipóteses do teste com base nos efeitos  $\alpha_i$  do factor (como se fez no exercício anterior), nas ANOVAs a um único factor é equivalente formular as hipóteses em termos das médias populacionais (valores esperados das observações  $E[Y_{ij}] = \mu_i = \mu_1 + \alpha_i$ ) em cada nível do factor. Eis o teste com  $\alpha = 0.05$ :

Hipóteses:  $H_0: \mu_1 = \mu_2 = \mu_3$  vs.  $H_1: \exists i, i'$  tal que  $\mu_i \neq \mu_{i'}$ .<br>Estatística do teste:  $F = \frac{QMF}{QMRE} \frown F_{(k-1, n-k)}$ , sob  $H_0$ . Nível de significância:  $\alpha = 0.05$ .

- Região Crítica (Unilateral Direita): Rejeitar  $H_0$  se  $F_{calc} > f_{0.05(2.33)} \approx 3.30$  (entre os valores tabelados 3.23 e 3.32).
- Conclusões: O valor da estatística do teste foi calculado na alínea anterior:  $F_{calc}$  = 11.90516. É um valor significativo ao nível  $\alpha = 0.05$  e rejeita-se  $H_0$  a favor da hipótese de que existem efeitos do fa
tor, ou seja, de que o 
omprimento médio dos estomas das folhas não é igual em todas as variedades.

O valor de prova associado à estatística calculada é (tendo em conta a natureza unilateral direita do teste)  $P[F_{(2,33)} > F_{calc}] = P[F_{(2,33)} > 11.90516]$ . Não é possível obter este valor nas tabelas, mas pode cual de la control probabilidade essa probabilidade de la control de Ric

```
> 1-pf(11.90516, 2.33)[1] 0.000128065
```
 $ISA/UTL - Estatística$  e Delineamento - Prof. Jorge Cadima - 2021-22

Assim, tem-se  $p = 0.000128065$ .

(e) Sabemos que duas médias de nível  $\mu_i$  e  $\mu_{i'}$  devem ser consideradas diferentes caso as respectivas médias amostrais difiram (em módulo) mais do que o termo de comparação  $q_{\alpha(k,n-k)}\,\sqrt{\frac{QMRE}{n_c}},$  onde  $q_{\alpha(k,n-k)}$  corresponde ao valor que deixa à sua direita uma região de probabilidade  $\alpha$  numa distribuição de Tukey de parâmetros  $k$  e  $n{-}k,$  e  $n_c$  indica o número comum de observações em cada nível do factor (o resultado que sustenta o teste de Tukey parte do pressuposto que o delineamento é equilibrado). No nosso caso tem-se  $k = 3$  e  $n = 36$ . Trabalhando (como pedido no enunciado) com  $\alpha = 0.05$ , e recorrendo às tabelas da distribuição de Tukey (tabelas específicas, disponíveis na página web da disciplina), tem-se  $q_{0.05(3,33)} = 3.47$ . Um valor mais preciso pode ser obtido através do comando qtukey do R:

> qtukey(0.95, 3, 33)  $[1]$  3.470189

Sabemos pela alínea (b) que  $QMRE = 8.61207$  e também que  $n_c = 12$ . Logo, o termo de comparação é dado por  $q_{\alpha(k,n-k)}\sqrt{\frac{QMRE}{n_c}}=3.470189\times\sqrt{\frac{8.61207}{12}}=2.93979.$  Calculando as diference as médias and médias amostrais de la seguinte tabela: obtém-se a seguinte tabela: seguinte tabela:

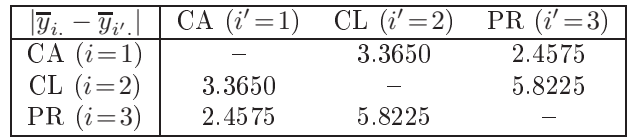

Assim, ao nível de significância  $\alpha = 0.05$ , o comprimento médio dos estomas de folhas da variedade CL é diferente, quer do 
omprimento médio da variedade CA, quer do 
omprimento médio da variedade PR. No entanto, não se pode considerar (por pouco) significativamente diferentes os 
omprimentos médios dos estomas de folhas das variedades CA e PR.

Existem duas formas frequentes de representar esta 
on
lusão, sendo usual em ambas ordenar os níveis do factor por ordem crescente das respectivas médias, e:

i. sublinhando-se com traços os grupos de níveis cujas médias não diferem significativamente o que, nesta alínea (ao nível  $\alpha$ =0.05) produz o seguinte resultado:

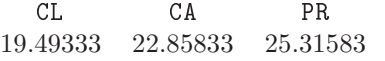

ii. ou colocando uma mesma letra ao lado das variedades cujas médias não se consideram significativamente diferentes, por exemplo:

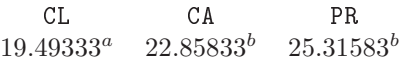

Assim, a média de CL é significativamente diferente das médias, quer de CA, quer de PR (
om quem não partilha letras em 
omum), mas já a média da variedade CA não difere significativamente da média de PR (uma vez que partilham a mesma letra).

- 3. A variável resposta  $Y$ é, neste caso, a variação de massa (coluna variação massa na data frame). Existem ao todo  $n = 50$  observações.
	- (a) Para estudar este problema através duma ANOVA, ignora-se os valores numéri
	os das 
	on entrações de dióxido de 
	arbono, tratando 
	ada diferente 
	on
	entração apenas 
	omo um diferente tratamento. Assim, o factor  $CO_2$  terá  $k=5$  níveis, havendo  $(n_i=10=n_c)$  observações para cada concentração de  $CO<sub>2</sub>$  (nível do factor). O modelo ANOVA associado a este delineamento é o seguinte:

i. 
$$
Y_{ij} = \mu_1 + \alpha_i + \epsilon_{ij}
$$
,  $\forall i = 1, 2, 3, 4, 5$ ,  $j = 1, 2, ..., 10$ , com  $\alpha_1 = 0$ , onde

 $ISA/UTL - Estatística$  e Delineamento - Prof. Jorge Cadima - 2021-22 5

- $\bullet$   $Y_{ij}$  indica a variação de massa para a j-ésima repetição associada à i-ésima concentração de  $CO_2$ ;
- $\bullet$   $\mu_1$  indica o variação de massa média (populacional) na ausência de  $CO_2$  (i = 1);
- $\bullet$   $\alpha_i$  indica o efeito (acréscimo em relação à média populacional do primeiro nível) da *i*-ésima concentração de dióxido de carbono, isto é,  $\alpha_i = \mu_i - \mu_1$ ; e
- $\bullet$   $\epsilon_{ij}$  indica o erro aleatório associado à observação  $Y_{ij}$ .

ii.  $\epsilon_{ij} \frown \mathcal{N}(0, \sigma^2), \ \forall i, j$ .

iii.  $\{\epsilon_{ij}\}_{i,j}$  constitui um conjunto de variáveis aleatórias independentes.

(b) Vamos 
onstruir a tabela-resumo da ANOVA 
om o auxílio do R, uma vez que os dados estão disponíveis na *data frame* CO2, com os valores da variável resposta na coluna variacao massa e os diferentes níveis de  $CO<sub>2</sub>$  no factor CO2.factor (alternativamente, podem sempre usar-se as fórmulas disponíveis no formulário para  $SQF$  e  $SQRE$  em delineamentos a um fa
tor, sabendo-se também que os graus de liberdade asso
iados ao Fa
tor são  $k - 1 = 4$  e os residuais  $n - k = 45$ :

```
> summary(aov(variacao.massa ~ CO2.factor, data=CO2))
           Df Sum Sq Mean Sq F value Pr(>F)
CO2.factor  4 11274  2818.6  101.6 < 2e-16 ***
Residuals 45 1248 27.7
```
O teste  $F$  desta ANOVA diz respeito à possível existência de efeitos do Factor, ou seja,

**Hipóteses:**  $H_0: \alpha_i = 0$ ,  $\forall i = 2, 3, 4, 5$  vs.  $H_1: \exists i = 2, 3, 4, 5$  tal que  $\alpha_i \neq 0$ . Estatística do teste:  $F = \frac{QMF}{QMRE}$   $\frown$   $F_{(k-1,n-k)}$ , sob  $H_0$ . Nível de significância:  $\alpha = 0.05$ .

Região Crítica (Unilateral Direita): Rejeitar  $H_0$  se  $F_{calc} > f_{0.05(4.45)} \approx 2.58$ .

- **Conclusões:** O valor da estatística do teste foi calculado na alínea anterior:  $F_{calc} = 101.6$ . É um valor claramente significativo ao nível  $\alpha = 0.05$  e rejeita-se  $H_0$  a favor da hipótese de que existem efeitos do Factor, ou seja, que as concentrações de  $CO<sub>2</sub>$ estão associadas a diferentes variações médias na massa das culturas do Pseudomonas fragi.
- (
) Pede-se para 
omparar as médias amostrais de grupos, a m de determinar quais as que são significativamente diferentes, ou seja, que levam a concluir que as correspondentes médias populacionais de nível são diferentes. Vamos responder através de intervalos de confiança de Tukey. Sabemos que o intervalo para a diferença de médias popula
ionais de qualquer par  $(i, j)$  de níveis, ou seja, para  $\mu_i - \mu_j$ , tem a seguinte expressão:

$$
\left[\n\left(\overline{y}_{i.} - \overline{y}_{j.}\right) - q_{\alpha(k,n-k)} \sqrt{\frac{QMRE}{n_c}}\n\right],\n\left(\overline{y}_{i.} - \overline{y}_{j.}\right) + q_{\alpha(k,n-k)} \sqrt{\frac{QMRE}{n_c}}\n\left[\n\right].
$$

considerado. No nosso caso, tem-se  $\sqrt{\frac{QMRE}{n_c}} = \sqrt{\frac{27.7}{10}} = 1.664332$ . Por outro lado, o valor que na distribuição de Tukey com os parâmetros  $k=5$  e  $n-k=45$  deixa à sua direita uma gama de valores de probabilidade  $\alpha = 0.05$  é  $q_{0.05(5.45)} \approx 4.02$ . Assim, a semi-amplitude comum a todos os intervalos é  $4.02 \times 1.664332 = 6.691$ .

No caso do par de níveis (1,2), pode calcular-se a média amostral a partir dos dados indicados no enunciado:  $\overline{y}_{1.} = 59.14$ . De forma análoga, a média amostral no segundo nível é:  $\overline{y}_2$  = 46.04. Assim, o intervalo a 95% de confiança para a diferenças das médias do segundo e primeiro níveis,  $\mu_1 - \mu_2$ , é  $\vert (59.14-46.04)-6.691, 13.10+6.691 \vert = \vert 6.409, 19.791 \vert$ . Este intervalo não inclui o valor zero, que não é assim um valor admissível para  $\mu_1 - \mu_2$ . Logo, rejeita-se a igualdade das variações médias na massa dos *Pseudomonas*, para as duas primeiras 
on
entrações de dióxido de 
arbono.

Para construir os restantes intervalos de confiança, utilizar-se-á o comando TukeyHSD do R. Repare-se que, por convenção, o R opta por considerar ICs para diferenças  $\mu_i - \mu_j$  onde  $i > j$ , pelo que o intervalo correspondente ao que se acabou de calcular será o intervalo para a diferença  $\mu_2 - \mu_1$ , com a correspondente alteração de sinais. Repare-se ainda no problema dos erros de arredondamento, que resultam também da utilização nos cálculos anteriores do valor de  $QMRE$  na tabela-resumo (arredondado a uma casa decimal: 27.7).

```
> TukeyHSD(aov(variacao.massa ~ CO2.factor, data=CO2))
 Tukey multiple 
omparisons of means
   95% family-wise 
onfiden
e level
Fit: aov(formula = variance. massa " CO2.factor, data = CO2)$CO2.fa
tor
            diff lwr upr p adj
                      1wr0.083-0 -13.10 -19.7921 -6.407896 0.0000133
0.29 - 00.29-0 -22.69 -29.3821 -15.997896 0.0000000
0.5-0 -33.67 -40.3621 -26.977896 0.0000000
0.86-0 -42.70 -49.3921 -36.007896 0.0000000
0.29-0.083 -9.59 -16.2821 -2.897896 0.0016698
0.5-0.083 -20.57 -27.2621 -13.877896 0.0000000
0.86-0.083 -29.60 -36.2921 -22.907896 0.0000000
0.5-0.29 -10.98 -17.6721 -4.287896 0.0002615
0.86-0.29 -20.01 -26.7021 -13.317896 0.0000000
0.86 - 0.50.86-0.5 -9.03 -15.7221 -2.337896 0.0034105
```
Todas as restantes comparações de pares de médias de nível (ao todo há  $C_2^5 = 10$  pares de níveis) produzem resultados semelhantes: nenhum intervalo de confiança para  $\mu_i - \mu_j$ contém o valor zero. Assim, conclui-se que a variação média de massa é sempre diferente nas cinco concentrações de  $CO<sub>2</sub>$  estudadas. As cinco médias amostrais de nível, que estão na base desta 
on
lusão, podem ser obtidas através do seguinte 
omando do R:

```
> CO2.aov <- aov (variacao.massa ~ CO2.factor, data=CO2)
> model.tables(CO2.aov, type="means")
Tables of means
Grand mean
36.708
CO<sub>2</sub>.factor
CO2.factor
                    0.5 \quad 0.860 0 0 83 0 29
59.14 46.04 36.45 25.47 16.44
```
Neste caso pode afirmar-se que as diferenças entre estas médias amostrais são significativas, ou seja, permitem (ao nível de confiança global 95% que é, por omissão, usado pelo R na construção dos intervalos de confiança de Tukey) afirmar que reflectem diferenças nas orrespondentes médias popula
ionais de nível.

(d) Como em qualquer modelo linear, o resíduo é a diferença entre 
ada valor observado da variável resposta e o 
orrespondente valor a justado pelo modelo, ou seja, e usando a notação da ANOVA a 1 Factor,  $e_{ij} = y_{ij} - \hat{y}_{ij}$ . Sabe-se que, num modelo ANOVA a um factor, o valor a justado duma dada observação 
orresponde à média amostral das observações no mesmo nível do factor:  $\hat{y}_{ij} = \overline{y}_{i}$ . Assim, todas as observações do primeiro grupo têm valor ajustado igual a  $\hat{y}_{1j} = \overline{y}_{1.} = 59.14$ . O resíduo da primeira observação do primeiro grupo será  $e_{11} = 62.6 - 59.14 = 3.46$  e o da segunda observação desse grupo é  $e_{12} = 59.6 - 59.14 =$  0.46. De forma análoga, os valores a justados de qualquer observação no segundo grupo são dados por  $\hat{y}_{2i} = \overline{y}_{2i} = 46.04$ . O resíduo da terceira observação do segundo grupo é assim  $e_{23} = y_{23} - \overline{y}_{2.} = 47.5 - 46.04 = 1.46$ . Para calcular a totalidade dos resíduos podemos recorrer ao R (arredondando a três casas decimais):

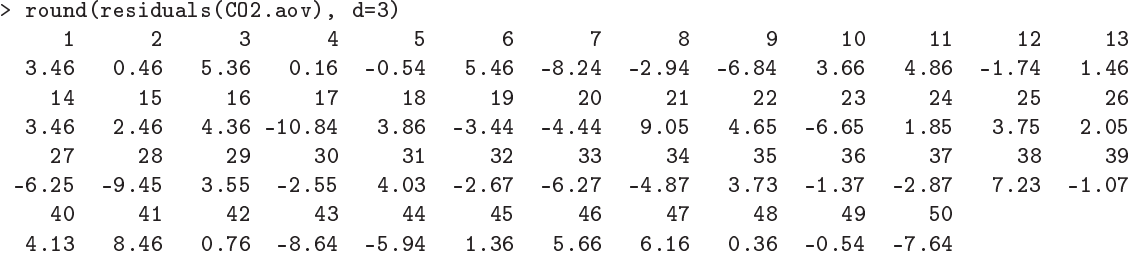

Com o auxílio do R, podemos obter os dois gráficos de resíduos já considerados no estudo dos modelos de Regressão Linear, através do 
omando:

 $>$  plot(CO2.aov, which=c(1,2), pch=16, col="blue")

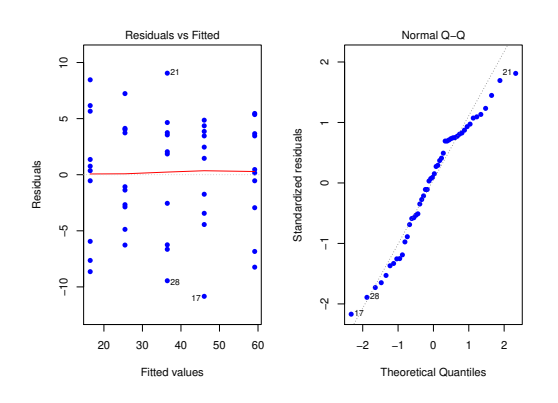

O gráfico da esquerda é o gráfico de resíduos usuais (no eixo vertical) vs. valores ajustados da variável resposta (eixo horizontal). O facto de os resíduos surgirem "empilhados" em colunas é característico numa ANOVA a um factor e resulta do já referido facto de todas as observações dum dado nível terem o mesmo valor ajustado  $\hat{y}_{ij} = \overline{y}_{i,j}$  logo, a mesma coordenada no eixo horizontal. Neste caso, observam-se  $k = 5$  colunas. Não parece existir problema 
om a hipótese de homogeneidade das variân
ias, uma vez que a variabilidade dos resíduos não parece diferir muito nos cinco níveis do factor. O  $qq\neg plot$  (gráfico à direita) não indi
ia problemas graves 
om a Normalidade, dada a disposição aproximadamente linear dos pontos.

Os restantes diagnósti
os que foram 
onsiderados aquando do estudo da regressão (distân ias de Cook, efeito alavan
a) são geralmente de menor utilidade no 
ontexto duma ANOVA. Em relação às distân
ias de Cook, por exemplo, sabe-se de antemão qual o efeito de retirar uma observação: além de desequilibrar um delineamento equilibrado, afe
tará a média das observações no mesmo nível do factor (ou seja, os valores a justados  $\hat{y}$  nesse nível). Assim valores elevados da distância de Cook correspondem a observações atípicas (*outliers*) no seio dum dado nível. Mas para identificar tais observações, basta o gráfico usual de resíduos contra  $\hat{y}$ , não sendo necessário um diagnóstico específico. Em relação aos efeitos alavanca, é possível mostrar que o efeito alavanca de qualquer observação  $y_{ij}$  numa ANOVA a um

ISA/UTL Estatísti
a e Delineamento Prof. Jorge Cadima 2021-22 8

factor é dada por  $\frac{1}{n_i}$ , onde  $n_i$  indica o número de observações no nível  $i$  da observação. Em delineamentos equilibrados, esse valor é igual para todas as observações (no nosso caso, todas teriam efeito alavanca igual a  $\frac{1}{10}$ ). O gráfico obtido no R com a opção whi ch=5 tinha, na regressão linear, os valores do efeito alavanca  $(h_{ii}, \text{ ou } leverages)$  de cada observação no eixo horizontal. No entanto, para ANOVAs com delineamentos equilibrados a um factor, o R substitui esse eixo por uma simples indi
ação dos diferentes níveis do fa
tor (ordenados por ordem crescente das médias  $\overline{y}_i$ ), uma vez que um gráfico análogo ao construído na regressão linear apenas empilharia todos os resíduos numa única coluna. O gráfico alternativo produzido pelo R quando os delineamentos são equilibrados fica assim semelhante ao primeiro gráfico de resíduos, embora sem qualquer efeito de escala no eixo horizontal e com os resíduos (internamente) estandardizados no eixo verti
al, em vez dos resíduos usuais.

- (e) Nesta alínea pede-se para aproveitar os valores das concentrações de  $CO<sub>2</sub>$  utilizadas, e tratar essa variável preditora 
omo uma variável numéri
a, estudando a regressão linear simples de varia
ao.massa sobre CO2.numeri
o.
	- i. O gráfico pedido pode ser construído com o seguinte comando do R. O resultado é mostrado na alínea seguinte.
		- > plot(varia
		ao.massa ~ CO2.numeri
		o, data=CO2, p
		h=16)
	- ii. A regressão linear pedida é dada por:

```
> CO2.lm <- lm(varia
ao.massa ~ CO2.numeri
o, data=CO2)
> summary(CO2.lm)
Coefficients:
            Estimate Std. Error t value Pr(>\vert t \vert)(Intercept) 52.849 1.408 37.52
                                           2e-16 ***
CO2.numerico
            -46.5693.030
                                 -15.372e-16 ***
Residual standard error: 6.637 on 48 degrees of freedom
Multiple R-squared: 0.8312,Adjusted R-squared: 0.8276
F-statisti
: 236.3 on 1 and 48 DF, p-value: < 2.2e-16
```
A nuvem de pontos pedida na alínea anterior, já 
om a re
ta de regressão (traçada 
om o 
omando abline(CO2.lm)) é:

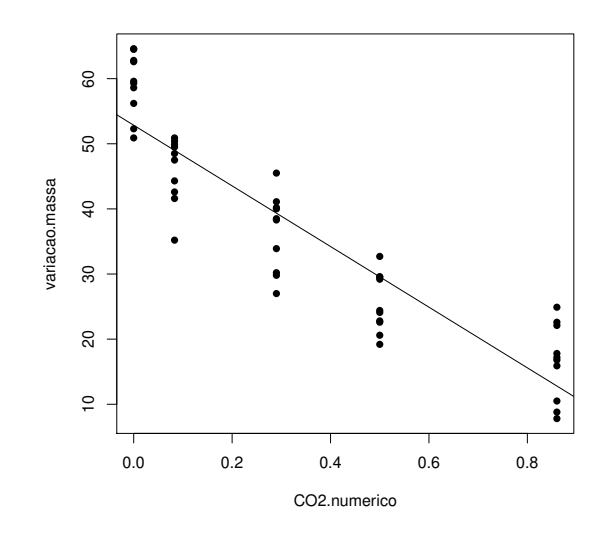

Apesar de alguma tendên
ia para uma relação 
urvilinear, uma regressão linear simples

 $ISA/UTL - Estatística$  e Delineamento - Prof. Jorge Cadima - 2021-22

pode 
onstituir uma modelação aproximada da relação entre 
on
entrações de dióxido de carbono e variação na massa das culturas de *Pseudomonas fragi* (repare-se como seria impossível tirar esta ilação se o número de níveis fosse mais pequeno, e.g.,  $k = 3$ ). O valor do coeficiente de determinação é claramente significativo ( $p < 2.2 \times 10^{-16}$ ) e bastante elevado ( $R^2 = 0.8312$ ), explicando mais de 83% da variabilidade total observada na variável resposta.

iii. Os testes  $F$  de a justamento global do contexto regressão linear simples e do contexto ANOVA a um fa
tor, não são os mesmos. Como se viu nas aulas teóri
as, a ANOVA a um fa
tor pode ser vista 
omo uma espé
ie de regressão linear múltipla em que as variáveis preditoras são as indicatrizes dos níveis (excepto o primeiro) do factor. Assim, a informação disponível para prever os valores da variável resposta é, no caso da regressão considerada nesta alínea, a variável CO2 numerico, com valores numéricos diferentes em 
ada nível (mas repetidos para as observações dum mesmo nível). No caso da ANOVA a um factor, é o conjunto das indicatrizes de nível e o vector dos  $n$ uns. Sendo diferente a informação preditora, serão diferentes os valores a justados e os valores dos respectivos  $F_{calc}$  e coeficientes de determinação. Em relação a este último, e embora não seja hábito utilizá-lo no 
ontexto duma ANOVA a um fa
tor, o seu valor é aqui  $R^2 = 0.9003$ , superior ao que se obteve na regressão  $(R^2 = 0.8312)$ , como se pode onstatar através do a justamento obtido utilizando simultaneamente o 
omando lm e o factor preditor CO2.factor:

```
> summary(lm(variacao.massa ~ CO2.factor, data=CO2))
\left(\ldots\right)Residual standard error: 5.266 on 45 degrees of freedom
Multiple R-squared: 0.9003,Adjusted R-squared: 0.8915
F-statisti
: 101.6 on 4 and 45 DF, p-value: < 2.2e-16
```
Repare-se como o valor da estatística calculada,  $F_{calc} = 101.6$ , é o que foi obtido usando o comando aov.

Um comentário final: o modelo ANOVA não permite, ao contrário da regressão, fazer previsões sobre as variações de massa com concentrações de  $CO<sub>2</sub>$  não observadas na experiência, uma vez que os níveis do factor  $CO<sub>2</sub>$  não têm escala (são apenas categorias diferentes).

4. (a) A des
rição da experiên
ia 
orresponde a um delineamento fa
torial a dois fa
tores, sendo o primeiro fa
tor 
onstituído pelas fases do pro
essamento e o segundo fa
tor 
onstituido pelos diferentes lotes. Refira-se que na descrição da experiência dada nesta alínea, cada nível do segundo fa
tor 
onstitui aquilo a que, na tradição da Análise de Variân
ia, se designa por bloco. Esta designação surge historicamente associada a factores cuja inclusão na experiên
ia resulta, não tanto de se pretender estudar dire
tamente o seu efeito sobre a variável resposta, mas sobretudo de saber que 
onstituem uma fonte de heterogeneidade das unidades experimentais, asso
iada a variabilidade na variável resposta. Pretende-se in
orporar essa heterogeneidade no modelo, controlando-a e podendo assim filtrar a variabilidade nos valores da variável resposta que lhe está associada. Neste caso, é natural supôr que a diferentes lotes de feijão correspondam diferentes concentrações de zinco, independentemente de qualquer tratamento a que sejam submetidos.

<sup>-</sup>Seria mais adequado supor que ao factor lotes correspondem *efeitos aleatórios*, expressão usada para designar o contexto em que os níveis do factor analisados não são os únicos de interesse, mas apenas uma amostra aleatória dum número muito maior de níveis. Neste caso, não é de crer que haja interesse em estudar apenas aqueles nove lotes usados na experiência. Mais realista será supôr que constituem uma amostra aleatória duma infinidade de potenciais lotes de feijão. Assim, seria mais adequado associar efeitos aleatórios aos lotes, continuando a associar efeitos fixos às fases do

A data frame zinco tem três colunas: a variável resposta (concentracao), o factor com  $a = 4$  níveis, cujos efeitos se pretende realmente estudar (fase) e o factor/bloco (lote).  $com b = 9$  níveis, introduzido para controlar a heterogeneidade das unidades experimentais (lotes de feijão). Nas 36 élulas deste delineamento não há repetições de observações (ou seja,  $n_c = 1$ ). Logo, independentemente de ser desejável, não é possível incluir efeitos de intera
ção no modelo. Utilizar-se-á um modelo a dois fa
tores, sem intera
ção:

- i.  $Y_{ijk} = \mu_{11} + \alpha_i + \beta_j + \epsilon_{ijk}, \ \forall i = 1, 2, 3, 4, j = 1, 2, ..., 9, k = 1$  (o índice k é dispensável porque não há repetições nas células), com  $\alpha_1 = 0$  e  $\beta_1 = 0$ , e onde
	- $\bullet$   $Y_{ijk}$  indica a concentração de zinco da fase i, associada ao lote de feijão j;
	- $\bullet$   $\mu_{11}$  é a concentração esperada de zinco no início do processamento, para o lote 1;
	- $\bullet$   $\alpha_i$  indica o efeito da fase *i*;
	- $\beta_i$  indica o efeito do lote j; e
	- $\bullet$   $\epsilon_{ijk}$  indica o erro aleatório associado à observação  $Y_{ijk}$ .

ii.  $\epsilon_{ijk} \frown \mathcal{N}(0, \sigma^2)$ ,  $\forall i, j, k$ .

iii.  $\{\epsilon_{ijk}\}_{i,j,k}$  constituem um conjunto de variáveis aleatórias independentes.

(b) Re
orrendo ao R, obtém-se a tabela-resumo 
orrespondente a este modelo:

```
> zinco.aov <- aov (concentracao ~ fase + lote, data=zinco)
> summary(zin
o.aov)
            Df Sum Sq Mean Sq F value Pr(>F)
fase
                          6.866
                                  9.736 0.000218 ***
              \mathcal{R}20.60lote
              8
                          2.220
                                  3.148 0.013931 *
Residuals
                          0.705
```
Repare-se que (em 
omparação 
om a tabela do modelo a um fa
tor) existe uma nova linha na tabela, correspondente ao novo factor. Os graus de liberdade associados a cada factor são o número de níveis desse factor, menos 1 (como reflexo da imposição das restrições  $\alpha_1 = 0$ e  $\beta_1 = 0$ ), o que neste caso significa  $a - 1 = 3$  e  $b - 1 = 8$  graus de liberdade. Os graus de liberdade associados ao residual são, como de costume, o número de observações menos o número de parâmetros no modelo, ou seja,  $n - (a + b - 1) = 36 - (4 + 9 - 1) = 24$ . Uma vez que o delineamento é equilibrado, com uma única repetição por célula  $(n_c = 1)$  é possível utilizar as fórmulas 
onstantes dos a
etatos das aulas teóri
as (e também do formulário, uma vez que as expressões para  $SQA$  e  $SQB$  são iguais às do modelo com interacção, no aso de delineamentos equilibrados) para 
al
ular as restantes quantidades da tabela. Para tal, será útil dispor das concentrações médias em cada fase e de cada lote:

```
> model.tables(zin
o.aov, type="means")
Tables of means
Grand mean
2.847778
 fase
fase
              \overline{2}3
                                \overline{4}\overline{1}2.228 2.847 2.233 4.083
 lote
lote
              \mathcal{D}3
                                \overline{4}5
                                                  6
                                                          \overline{7}8
     \blacktriangleleft3.483 3.733 3.558 2.998 3.425 1.940 1.858 2.195 2.443
```
pro
essamento (aqui sim, existe real interesse em estudar aqueles quatro momentos do pro
essamento). Um modelo onde se misturam efeitos fixos e efeitos aleatórios é conhecido por modelo misto, mas ultrapassa o programa desta disciplina.

9

 $ISA/UTL - Estatística$  e Delineamento - Prof. Jorge Cadima - 2021-22 11

Assim, e como  $n_c = 1$ , temos:  $SQA = b n_c \sum_{i=1}^{a} (\overline{y}_{i..} - \overline{y}_{...})^2 = 9 \times ((2.228 - 2.847778)^2 + (2.847 - 1.9955)^2)$  $2.847778)^2 + (2.233 - 2.847778)^2 + (4.083 - 2.847778)^2) = 20.59066$ , e  $SQB = a n_c \sum_{n_c}^{b}$  $\sum_{j=1}^{\infty} \, (\overline{y}_{.j.} - \overline{y}_{...})^2 =$  $4 \times ((3.483 - 2.847778)^2 + (3.733 - 2.847778)^2 + ... + (2.443 - 2.847778)^2) = 17.76391.$  Para obter a Soma de Quadrados residual, basta re
ordar que a Soma de Quadrados Total é o numerador da variância de todas as  $n = 36$  observações. Sabendo que esta variância é:

> var(zin
o\$
on
entra
ao)  $[1]$  1.579458

pode-se deduzir que  $SQT = (n-1)s_y^2 = 35 \times 1.579458 = 55.28102$ . Logo,  $SQRE =$  $SQT - (SOA + SOB) = 55.28102 - (20.59066 + 17.76391) = 16.92645$ . Os restantes valores da tabela resultam da aplicação directa das suas definições.

(
) Nesta fase apenas é pedido o teste à existên
ia de efeitos do fa
tor A (fases do pro
essamento). Este teste  $F$  é indicado de seguida.

Hipóteses:  $H_0: \alpha_i = 0$ ,  $\forall i = 2, 3, 4$  vs.  $H_1: \exists i = 2, 3, 4$  tal que  $\alpha_i \neq 0$ . Estatística do teste:  $F = \frac{QMA}{QMRE}$   $\frown$   $F_{(a-1,n-(a+b-1))}$ , sob  $H_0$ . Nível de significância:  $\alpha = 0.05$ 

Região Crítica (Unilateral Direita): Rejeitar  $H_0$  se  $F_{calc} > f_{0.05(3,24)} = 3.01$ .

- **Conclusões:** O valor da estatística do teste foi calculado na alínea anterior:  $F_{calc} = 9.736$ . É um valor significativo ao nível  $\alpha = 0.05$  e rejeita-se  $H_0$  a favor da hipótese de que existem efeitos do Fa
tor, ou seja, que as diferentes fases do pro
essamento têm efeito sobre as concentrações médias de zinco.
- (d) É pedido o valor a justado para a (úni
a) observação na 
élula (1,1), ou seja, é pedido o valor de  $\hat{y}_{111}$ . Com o auxílio do comando fitted do R, verifica-se que esse valor é  $\hat{y}_{111} = 2.862500$ :

> fitted(zin
o.aov)  $\mathbf{1}$ 3  $\overline{4}$ 5 6  $\overline{7}$ 8 9 2.862500 3.112500 2.937500 2.377500 2.805000 1.320000 1.237500 1.575000 1.822500 3.481389 3.731389 3.556389 2.996389 3.423889 1.938889 1.856389 2.193889 2.441389 2.868056 3.118056 2.943056 2.383056 2.810556 1.325556 1.243056 1.580556 1.828056 4.718056 4.968056 4.793056 4.233056 4.660556 3.175556 3.093056 3.430556 3.678056

Importa salientar que, ao contrário do que sucede numa ANOVA a um factor, este valor ajustado não é a média das observações nessa célula (o que neste caso corresponderia a dizer a única observação na célula  $(1,1)$ , ou seja,  $y_{111} = 2.23$ ). Tratando-se da célula de referência (a célula para a qual os efeitos de ambos os factores foram igualados a zero,  $\alpha_1 = \beta_1 = 0$ ), sabemos que o valor médio nessa célula é o parâmetro  $\mu_{11} = E[Y_{111}]$ . Como se viu nas aulas teóricas, esse valor esperado é estimado por  $\hat{Y}_{111} \!=\! \overline{Y}_{1..} + \overline{Y}_{.1.} - \overline{Y}_{...},$  ou seja, pela soma das médias das observações na respe
tiva linha e respe
tiva 
oluna, menos a média global de todas as observações. Essas três médias já foram 
al
uladas na alínea 4b, mas para minorar os erros de arredondamento serão de novo 
al
uladas:

```
> mean(zinco[zinco$fase=="1",1])
[1] 2.227778
> mean(zinco[zinco$lote=="1",1])
[1] 3.4825
> mean(zinco$conc)
```
 $ISA/UTL - Estatística$  e Delineamento - Prof. Jorge Cadima - 2021-22 12

```
[1] 2.847778
> 2.227778 + 3.482500 - 2.847778
[1] 2.8625
```
(e) Nesta alínea, diz-se que foi a justado um modelo apenas a um fa
tor, o fa
tor fases de pro
essamento, ignorando a existên
ia do fa
tor (blo
os) lote. O resultado obtido será:

```
> summary(aov(concentracao ~ fase, data=zinco))
           Df Sum Sq Mean Sq F value Pr(>F)
            fase 3 20.60 6.866 6.334 0.0017 **
fase
Residuals 32 34.68 1.084
```
Registem-se os seguintes factos, relativos à comparação desta tabela-resumo e da tabelaresumo do modelo a dois fa
tores, sem intera
ção, a justado nas alíneas anteriores:

- Existe uma linha 
omum nas duas tabelas, 
orrespondente ao fa
tor fase, e os graus de liberdade, Soma de Quadrados e Quadrado Médio do fa
tor fase são idênti
os aos da tabela-resumo do modelo a dois fa
tores.
- Uma vez que a Soma de Quadrados Total é igual nos dois casos (já que  $SQT = (n \left(1\right)s_y^2=35\times1.5795=55.28$  não depende do modelo ajustado) este facto tem de significar que a Soma de Quadrados Residual é aqui a soma das parcelas  $SQB$  e  $SQRE$  do modelo a dois factores sem interacção. De facto, verifica-se que  $SQRE_A = 34.68$  $17.76 + 16.92 = SQB + SQRE_{A+B}$ . Ou seja, a não existência neste modelo de efeitos do fa
tor B impli
a que a variabilidade que lhe poderia ser imputada (SQB) vai a
abar por ser variabilidade residual, isto é, vai contribuir para aumentar o valor de  $SQRE<sub>A</sub>$ . Neste exemplo, ao fa
tor lote orresponde 
er
a de metade da variabilidade que é considerada residual (não explicada pelo modelo) no modelo apenas com o factor fase.
- Mas os graus de liberdade asso
iados ao residual também são diferentes nos dois 
asos. E, mais uma vez, os graus de liberdade asso
iados ao residual, neste modelo a um só factor, correspondem à soma dos graus de liberdade residuais e associados ao outro factor, no modelo a dois factores:  $32 = 8 + 24$ . Isto não acontece por acaso. Também no 
aso dos graus de liberdade dos modelos lineares, a soma de todas as par
elas é constante (e igual a  $n-1$ ). Logo, a não existência, no modelo ajustado nesta alínea, de efeitos do fa
tor lote signi
a que os graus de liberdade residuais (tal 
omo a soma de quadrados residual) também aumentam.
- Na estatística F aos efeitos do factor fase, o numerador  $QMF$  ( $QMA$ , na notação para modelos a dois factores) fica igual, enquanto que o denominador QMRE sofre uma dupla transformação: o seu numerador SQRE é maior do que no modelo a dois factores (pois  $SQRE<sub>A</sub> = SQRE<sub>A+B</sub> + SQB$ ), mas também o seu denominador é maior  $(pois \, gl. (SQRE_{A+B}) = n - (a+b-1) < n-a = gl. (SQRE_A)$ . Assim, se a estatística F é maior, ou menor, dependerá da dimensão relativa destes aumentos do numerador e denominador.
- No exemplo em questão, o  $QMRE$  do modelo com dois factores é mais baixo: 0.7052 (em vez de 1.0839 no modelo só com o factor  $fase$ ). A estatística  $F$  no teste aos efeitos do factor fase (que, recorde-se, continua a ter o mesmo numerador) era  $F_A = 9.7361$ no modelo a dois factores e no modelo a um factor é agora  $F = 6.3343$ ). A rejeição da hipótese de inexistência de efeitos do Factor fase  $(H_0: \alpha_i = 0, \forall i)$  era mais clara no modelo a dois fa
tores, e embora neste 
aso não se altere qualitativamente a 
on
lusão para os níveis de signi
ân
ia usuais, poderia dar-se esse 
aso.

• Caso existam realmente efeitos do novo factor, a Soma de Quadrados Residual do modelo a dois factores sem interacção,  $SQRE_{A+B}$ , será bastante inferior à do modelo a um factor e também  $QMRE_{A+B}$  será menor, pelo que aumenta a estatística F, que tende assim a ser mais significativa. Pelo contrário, se a parcela  $SQB$  fôr relativamente pequena, pode a
onte
er a situação 
ontrária, e a estatísti
a F tornar-se menor, afastando-se assim das regiões 
ríti
as.

Conclusão: caso existam realmente efeitos dum factor adicional, que torna as unidades experimentais muito heterogeneas, a in
lusão desse fa
tor no delineamento e no modelo ANOVA 
ontribuirá para eviden
iar eventuais efeitos do outro fa
tor, que realmente se pretende estudar. Mas no 
aso de ao fa
tor adi
ional não 
orresponderem realmente efeitos importantes, a sua inclusão no delineamento e no modelo poderá até contribuir para camuflar eventuais efeitos do fa
tor no qual estamos realmente interessados.

- 5. (a) A variável resposta if é medida 
om base num delineamento experimental onde se 
ruzam dois factores: o factor genótipo (factor A) com  $a=6$  níveis (genótipos); e o factor terreno (factor B), também com  $b = 6$  níveis (terrenos). Trata-se dum delineamento factorial, já que efe
tuaram-se observações 
om todas as 36 possíveis 
ombinações genótipo/terreno e equilibrado, porque em cada uma dessas 36 células houve igual número  $(n_{ij} = 1)$  de observações. No entanto, 
omo apenas foi feita uma observação em 
ada 
élula, não será possível a justar um modelo ANOVA 
om efeitos de intera
ção. Assim, tem-se o seguinte modelo ANOVA a dois fa
tores, sem intera
ção:
	- i. Cada uma das  $n = 36$  observações da variável resposta é representada por  $Y_{ijk} =$  $\mu_{11} + \alpha_i + \beta_j + \epsilon_{ijk}, \ \forall i = 1, 2, ..., 6, j = 1, 2, ..., 6, k = 1$  (o índice k é dispensável porque não há repetições nas 
	élulas), e onde
		- $Y_{ij1}$  indica o índice de fertilidade potencial (variável if) para a (única) observação do genótipo  $i$ , no terreno  $j$ ;
		- $\bullet$   $\mu_{11}$  é o if populacional médio do genótipo 1, no terreno 1;
		- $\alpha_i$  indica o efeito do genótipo *i*, impondo-se a restrição  $\alpha_1 = 0$ ;
		- $\bullet$   $\beta_i$  indica o efeito do terreno j, impondo-se a restrição  $\beta_1 = 0$ ; e
		- $\bullet$   $\epsilon_{ij1}$  indica o erro aleatório associado à observação  $Y_{ij1}$ .
	- ii.  $\epsilon_{ij1} \frown \mathcal{N}(0, \sigma^2)$ ,  $\forall i, j$ .
	- iii.  $\{\epsilon_{ij}\}_{i,j}$  constituem um conjunto de variáveis aleatórias independentes.
	- (b) Sabemos que os graus de liberdade asso
	iados aos efeitos de fa
	tor 
	orrespondem ao número de níveis do fa
	tor, menos um. Assim, no nosso 
	aso, tem-se que os g.l. de fa
	tor genótipo são  $a-1=5$ , e os do factor terreno são  $b-1=5$ . Os graus de liberdade residuais podem ser calculados como o que falta para que a soma dê  $n-1=35$ , ou seja,  $n-(a+b-1)=25$ , e assim se completa a primeira coluna da tabela. Tendo em conta que o Quadrado Médio Residual é, por definição,  $QMRE = \frac{SQRE}{n-(a+b-1)}$ , tem-se  $SQRE = QMRE \times (n-(a+b-1))$  $0.3660 \times 25 = 9.15$ , e assim se completa a última linha da tabela. Os dois Quadrados Médios em falta (QMA e QMB) podem ser ambos calculados através do conhecimento dos valores calculados das duas estatística  $F$ , disponíveis na tabela. De facto, por definição,  $F_A = \frac{QMA}{QMRE}$ , pelo que  $QMA = F_A \times QMRE = 4.204 \times 0.3660 = 1.538664$ . Por um raciocínio análogo, tem-se  $\overrightarrow{QMB} = F_B \times \overrightarrow{QMRE} = 2.691 \times 0.3660 = 0.984906$ , e assim se completa a penúltima 
	oluna da tabela. Faltam apenas os valores das Somas de Quadrados asso
	iadas aos dois factores: SQA e SQB. Mas, por definição, tem-se  $QMA = \frac{SQA}{qL(SO)}$  $g.l.(SQA)$ , pelo que  $SQA = QMA \times (a-1) = 1.538664 \times 5 = 7.69332$ . De forma inteiramente análoga, obtém-se o valor de SQB:  $SQB = QMB \times (b-1) = 0.984906 \times 5 = 4.92453$ . Resumindo, tem-se:

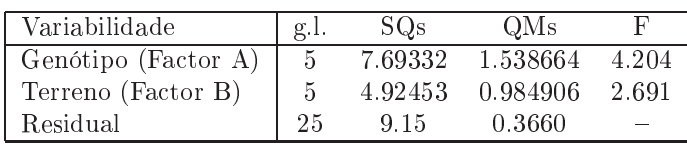

(c) Há dois tipos de efeitos previstos no modelo: os efeitos  $\alpha_i$  associados ao factor A (genótipos) e os efeitos  $\beta_i$  associados ao factor B (terreno). Vamos efectuar os testes F correspondentes, omeçando pelo teste a eventuais efeitos de genótipo:

**Hipóteses:**  $H_0: \alpha_i = 0$ ,  $\forall i = 2, 3, 4, 5, 6$  vs.  $H_1: \exists i = 2, 3, 4, 5, 6$  tal que  $\alpha_i \neq 0$ . Estatística do teste:  $F_A = \frac{QMA}{QMRE}$   $\frown$   $F_{(a-1, n-(a+b-1))}$ , sob  $H_0$ . Nível de significância:  $\alpha = 0.01$ 

Região Crítica (Unilateral Direita): Rejeitar  $H_0$  se  $F_{calc} > f_{0.01(5.25)} = 3.85$ .

**Conclusões:** O valor da estatística do teste é dado no enunciado:  $F_{A_{calc}} = 4.204$ . É um valor significativo ao nível  $\alpha = 0.01$  e rejeita-se  $H_0$  a favor da hipótese de que existem efeitos de genótipo.

Agora o teste a efeitos de terreno:

**Hipóteses:**  $H_0: \beta_j = 0$ ,  $\forall j$  vs.  $H_1: \exists j$  tal que  $\beta_j \neq 0$ . Estatística do teste:  $F_B = \frac{QMB}{QMRE}$   $F_{(b-1, n-(a+b-1))}$ , sob  $H_0$ . Nível de significância:  $\alpha = 0.01$ .

Região Crítica (Unilateral Direita): Rejeitar  $H_0$  se  $F_{calc} > f_{0.01(5,25)} = 3.85$ .

- **Conclusões:** O valor da estatística do teste é dado no enunciado:  $F_{B_{calc}} = 2.691$ . É um valor não significativo ao nível  $\alpha = 0.01$  e não se rejeita  $H_0$ , pelo que não há efeitos significativos de terreno.
- (d) O enun
iado pede para 
onsiderar o que a
onte
eria se, aos mesmos dados, fosse a justado um modelo ANOVA 
om um úni
o fa
tor, o fa
tor genotipo. O pedido 
orresponde a ignorar a existên
ia do fa
tor terreno (embora ele tenha sido 
onsiderado no delineamento experimental que foi efe
tivamente usado), tratando-se as seis observações de 
ada genótipo como meras repetições. Nesse caso, e como se viu nas aulas teóricas, a tabela ANOVA terá apenas duas linhas: uma 
orrespondente ao úni
o fa
tor agora 
onsiderado (genótipo) e outra residual. A linha da tabela 
orrespondente ao fa
tor genótipo permane
e inalterada quanto a graus de liberdade (na notação dos modelos a um factor tem-se  $k = a = 6$ , logo continua a ter-se  $a-1=5$  g.l. associados aos genótipos); Soma de Quadrados ( $SQA =$ 6

$$
SQF = n_c \sum_{i=1}^{8} (\overline{y}_i - \overline{y}_i)^2); e \text{ (por conseguinte) Quadrado Médio } (QMA = \frac{SQA}{a-1}).
$$
Ja quanto à

nova Soma de Quadrados Residual, tem de corresponder à soma das antigas parcelas  $SQB$  e  $SQRE_{2f}$  no modelo a dois factores, sem interacção, a justado inicialmente. De facto, e como se viu nas aulas teóricas, a Soma de Quadrados Total não depende do modelo ajustado, mas apenas dos valores de  $Y$  observados  $(SQT = (n-1)s_y^2)$ . No modelo a dois factores, sem interacção, essa Soma de Quadrados foi decomposta como  $SQT = SQA + SQB + SQRE_{2f}$ . A mesma Soma de quadrados é agora decomposta como  $SQT = SQA + SQRE_{1f}$ . Sendo igual o total  $(SQT)$  e a primeira parcela em cada decomposição  $(SQA)$ , necessariamente se tem  $SQRE_{1f} = SQB + SQRE_{2f}$ . Logo,  $SQRE_{1f} = 4.92453 + 9.15 = 14.07453$ . Assim, o novo Quadrado Médio Residual é  $QMRE_{1f} = \frac{SQRE_{1f}}{n-a} = \frac{14.07453}{30} = 0.469151$ . O valor da (única) estatística F existente no modelo a um factor será agora:  $F = \frac{QMA}{OMRE}$  $\frac{QMA}{QMRE_{1f}} = \frac{1.538664}{0.469151} = 3.279678.$ Assim, a tabela do modelo a um único factor será:

| Variabilidade | g.l. | $\mathrm{SO}\mathrm{s}$ | OMs      |                          |
|---------------|------|-------------------------|----------|--------------------------|
| Genótipo      |      | 7.69332                 | 1.538664 | 3.279678                 |
| Residual      | 30   | 14.07453                | 0.469151 | $\overline{\phantom{0}}$ |

 $ISA/UTL - Estatística$  e Delineamento - Prof. Jorge Cadima - 2021-22 15

O valor calculado da estatística F terá agora de ser comparado com a fronteira duma região crítica unilateral direita numa distribuição  $F_{(5,30)}$ . Ao nível de significância  $\alpha = 0.01$ , essa fronteira será  $f_{0.01(5,30)} = 3.70$ . Assim, os efeitos de genótipo já não são significativos, ao nível  $\alpha = 0.01$ .

- (e) A hipótese 
ujo estudo se pede é a hipótese de existirem efeitos de intera
ção entre genótipos e terrenos. Trata-se efectivamente duma hipótese possível (que seria um caso particular duma intera
ção genótipo × ambiente). Mas não é possível a justar um modelo que preveja essa possibilidade (o modelo a dois factores *com* interacção) pois, como já se referiu, não existem repetições nas 
élulas.
- 6. Trata-se dum delineamento factorial a dois factores (terreno e variedade), mas com uma única observação em 
ada 
élula (em 
ada terreno, apenas há uma par
ela 
om 
ada variedade). Logo, só é possível ajustar um modelo a dois factores sem interacção, tal como no exercício 4.
	- (a) A tabela-resumo 
	orrespondente é:

```
> terrenos.aov <- aov(rend ~ variedade + terreno, data=terrenos)
> summary(terrenos.aov)
           Df Sum Sq Mean Sq F value Pr(>F)
            variedade 3 1.799 0.5997 6.145 0.00175 **
variedade
terreno 12 2.407 0.2006 2.056 0.04737 *
Residuals 36 3.513 0.0976
```
Desta tabela depreende-se que, aos níveis de significância usuais, deve considerar-se a existência de efeitos do factor variedade:

Hipóteses:  $H_0: \alpha_i = 0$ ,  $\forall i = 2, 3, 4$  vs.  $H_1: \exists i = 2, 3, 4$  tal que  $\alpha_i \neq 0$ . Estatística do teste:  $F = \frac{QMA}{QMRE}$   $\frown$   $F_{(a-1,n-(a+b-1))}$ , sob  $H_0$ . Nível de significância:  $\alpha = 0.05$ .

Região Crítica (Unilateral Direita): Rejeitar  $H_0$  se  $F_{calc} > f_{0.05(3.36)} \approx 2.87$ .

- Conclusões:  $F_{calc} = 6.145$ , um valor significativo mesmo ao nível  $\alpha = 0.005$ . Logo, rejeitase  $H_0$  a favor da hipótese de que existem efeitos do factor. Assim, é de concluir que diferentes variedades estejam asso
iadas a diferentes rendimentos médios.
- (b) Um teste aos efeitos do fa
tor terreno permite tirar a 
on
lusão que os efeitos deste fa
tor são menos importantes que os efeitos do factor variedade, embora ao nível de significância  $\alpha = 0.05$  sejam (por pouco) significativos. Assim,

 $\textbf{Hipóteses:} \hspace{0.2cm} H_{0}: \beta_{j} = 0 \; , \; \forall \; j = 2,..,13 \; \; \text{vs.} \; \; H_{1}: \exists \, j = 2,...,13 \; \; \text{tal que} \; \beta_{j} \neq 0.$ Estatística do teste:  $F = \frac{QMB}{QMRE}$   $\frown$   $F_{(b-1,n-(a+b-1))}$ , sob  $H_0$ . Nível de significância:  $\alpha = 0.05$ .

Região Crítica (Unilateral Direita): Rejeitar  $H_0$  se  $F_{calc} > f_{0.05(12.36)} \approx 2.04$ .

Conclusões:  $F_{calc} = 2.056$ , um valor significativo (por muito pouco) ao nível  $\alpha = 0.05$ . Logo, rejeita-se  $H_0$  a favor da hipótese de que existem efeitos do factor terreno.

**NOTA**: Num caso como este, em que a conclusão dependende do nível de significância usado, é espe
ialmente importante que eventuais fontes de variabilidade, exteriores ao fa
tor sob estudo, mas que afe
tem a variável resposta, sejam tidas em 
onta, de forma a reduzir a variabilidade não explicada pelo modelo, isto é, o valor de  $QMRE$ .

(c) É pedido o valor ajustado da (única) observação de Y na célula (1,1), ou seja, pede-se o valor de  $\hat{y}_{111}$ . Sabemos, a partir dos acetatos das aulas teóricas, que  $\hat{y}_{ijk} = \overline{y}_{i..} + \overline{y}_{.j.} - \overline{y}_{...},$ 

ou seja, que qualquer valor a justado numa célula genérica  $(i, j)$  é dado pela soma das médias de todas as observações no nível i do fa
tor A e de todas as observações no nível  $i$  do factor B, menos a média global da totalidade das  $n$  observações de Y. No nosso caso temos no enunciado a média das observações da variedade A, ou seja,  $\overline{y}_1 = 1.556$ , admitindo que o factor A é o factor variedade. A média das quatro observações associadas ao terreno I é  $\overline{y}_{1} = (1.800 + 2.457 + 0.722 + 0.789)/4 = 1.4420$ . Finalmente, a média global de todas as observações (que pode ser calculada directamente a partir das  $n = 52$ observações, ou 
omo a média das quatro médias de variedade - embora neste último 
aso com um pequeno erro de arredondamento) é  $\bar{y}$  = 1.358308. Logo, o valor a justado pedido é  $\hat{y}_{111} = 1.556 + 1.4420 - 1.358308 = 1.639692$ . Assinale-se que este valor a justado não é (ao contrário do que se poderia supôr com base no modelo ANOVA a um factor) a média das observações da célula respectiva (neste caso o único valor observado nessa célula,  $y_{111} =$ 1.800). Tal relação apenas será verdadeira num modelo ANOVA a 2 fa
tores, mas 
om efeitos de interacção. Os valores aqui indicados podem ser obtidos no R com o auxílio dos comandos model.tables (com a opção type="means") e fitted, como indicado de seguida.

```
> model.tables(terrenos.aov, type="means")
Tables of means
Grand mean
1.358308
 terreno
terreno
                                              VX T
1.4420 1.5995 1.3395 1.2665 1.0360 1.7643 1.4678 1.3795 1.4033 0.9458 1.4213
   XII XIII
          XTTT
1.1190 1.4738
 variedade
variedade
                      \mathcal{C}\Gamma1.5560 1.5322 1.1669 1.1782
> fitted(terrenos.aov)
                                3
                                                        5
         \mathbf{1}\mathcal{D}\overline{4}6
                                                                                \overline{7}8
1.6396923 1.7971923 1.5371923 1.4641923 1.9619423 1.6654423 1.5771923 1.6009423
         9
1.2336923 1.1434423 1.6189423 1.3166923 1.6714423 1.6158462 1.7733462 1.5133462
[\ldots]
```
7. (a) Trata-se dum delineamento fa
torial a dois fa
tores, sendo a variável resposta Y a altura aos dois anos (em cm) dos pinheiros; o primeiro factor (A) a proveniência, com  $a = 5$  níveis e o segundo factor (B) o local do ensaio (com  $b = 2$  níveis). O delineamento é equilibrado, uma vez que em cada uma das  $ab = 10$  células (situações experimentais) existem  $n_c = 6$ observações, num total de  $n = n_c ab = 60$  observações. Existem repetições nas células, logo é possível (e desejável) estudar a existên
ia de eventuais efeitos de intera
ção.

O modelo a justado é o modelo ANOVA a dois fa
tores, 
om efeitos de intera
ção. Admite-se que os níveis de cada factor estão ordenados por ordem alfabética (que corresponde à ordem em que apare
em no enun
iado). Eis o modelo:

•  $Y_{ijk} = \mu_{11} + \alpha_i + \beta_j + (\alpha \beta)_{ij} + \epsilon_{ijk}$ , para qualquer  $i = 1, 2, 3, 4, 5, j = 1, 2$  e  $k = 1, 2, 3, 4, 5, 6$ , sendo  $\mu_{11}$  a altura esperada (aos dois anos) dos pinheiros gregos em Sines;  $\alpha_i$  o efeito principal (acréscimo à altura) associado à proveniência i (com a restrição  $\alpha_1 = 0$ );  $\beta_i$  o efeito principal (acréscimo à altura) associado a  $j = 2$  (dada a restrição  $\beta_1 = 0$ );  $(\alpha\beta)_{ij}$  o efeito de interacção, isto é, o acréscimo na altura específico da combinação da proveniência i com o local j. Dadas as restrições  $(\alpha \beta)_{ii} = 0$  se  $i = 1$  e/ou j = 1, o modelo apenas prevê efeitos de intera
ção nas situações experimentais 
orrespondentes a Tavira (j = 2) e para proveniências diferentes da Grécia (i > 1). Finalmente  $\epsilon_{ijk}$  é o erro aleatório da observação  $Y_{ijk}$ .

- Admite-se que os erros aleatórios são todos Normais, de média zero e variân
ias homogéneas:  $\epsilon_{ijk} \frown \mathcal{N}(0, \sigma^2)$ , para qualquer  $i, j, k$ .
- Admite-se que os erros aleatórios  $\epsilon_{ijk}$  são independentes.
- (b) Tratando-se dum modelo ANOVA fa
torial, a dois fa
tores 
om intera
ção, a tabela-resumo terá de ter quatro linhas, 
orrespondentes aos três tipos de efeitos previstos (prin
ipal de ada fa
tor e de intera
ção), bem 
omo à variabilidade residual e, op
ionalmente, uma quinta linha asso
iada à variabilidade total. A tabela terá as habituais 
olunas de graus de liberdade, Somas de Quadrados, Quadrados Médios e valor das estatísticas F. Vejamos omo se pode preen
her esta tabela.

Sabemos que, neste tipo de modelo, os graus de liberdade asso
iados a QMRE são dados por n−ab, onde n= 60 é o número total de observações e ab= 10 é o número de parâmetros existentes no modelo. Assim,  $q.l.(SQRE) = 50$ . Sabemos ainda que, para os vários tipos de efeitos, os graus de liberdade são dados pelo número de par
elas de 
ada tipo de efeito, após a introdução das restrições, ou seja, associado a  $SQA$  há  $a-1=4$  g.l., associado a  $SQB$  há  $b-1=1$  g.l., e associado a  $SQAB$  há  $(a-1)(b-1)=4$  graus de liberdade.

se  $SQA = 280.61$ , donde se conclui que  $QMA = \frac{SQA}{a-1} = \frac{280.61}{4} = 70.1525$ . No enunciado é também dado o Quadrado Médio Residual, tendo-se  $\mathcal{QMRE}=16.59,$  donde  $\mathit{SQRE}=$  $QMRE \times (n - ab) = 16.59 \times 50 = 829.50$ . Ora, sabemos pelo formulário que:

$$
SQB = a n_c \sum_{j=1}^{2} (\overline{y}_{.j.} - \overline{y}_{...})^2
$$
  
=  $5 \times 6 \times [(28.14 - 31.76298)^2 + (35.38 - 31.76298)^2] = 786.2645$ .

Donde  $QMB = \frac{SQB}{b-1} = 786.2645$ . O enunciado refere ainda a variância da totalidade das  $60$  observações,  $s_y^2 = 34.49584$ , donde se pode concluir que a Soma de Quadrados Total é  $SQT = (n-1)s_y^2 = 59 \times 34.49584 = 2035.255$ . Uma vez que sabemos que esta Soma de Quadrados Total se pode decompor como  $SQT = SQA + SQB + SQAB + SQRE$ , torna-se possível calcular  $SQAB = SQT - (SQA + SQB + SQRE) = 2035.255 - (280.61 +$  $786.2645 + 829.50)$ =138.8801. Assim, o Quadrado Médio associado à interacção é dado por  $QMAB = \frac{SQAB}{(a-1)(b-1)} = \frac{138.8801}{4} = 34.7200.$ 

Finalmente, os valores das estatísti
as F são dados, para os três tipos de efeitos, pela razão entre o Quadrado Médio do referido tipo de efeito e  $QMRE$ . A tabela completa fica assim:

|              | $g_{1}$ . | Soma de Quadrados Quadrado Médio |          | F.     |
|--------------|-----------|----------------------------------|----------|--------|
| Proveniência | Δ         | 280.61                           | 70.1525  | 4.229  |
| Local        |           | 786.2645                         | 786.2645 | 47.394 |
| Interacção   | 4         | 138.8801                         | 34.7200  | 2.093  |
| Residual     | 50        | 829.50                           | 16.59    |        |

 $ISA/UTL - Estatística$  e Delineamento - Prof. Jorge Cadima - 2021-22 18

- (
) Vai-se efe
tuar em pormenor o teste aos efeitos prin
ipais do Fa
tor A (proveniên
ia dos pinheiros), e des
rever sinteti
amente os testes aos efeitos prin
ipais do Fa
tor B (lo
al) e aos efeitos de intera
ção.
	- **Hipóteses:**  $H_0$  :  $\alpha_i = 0$ ,  $\forall i$  vs.  $H_1$  :  $\exists i$  tal que  $\alpha_i \neq 0$ . Estatística do Teste:  $F_A = \frac{QMA}{QMRE} \ \frown \ F_{[a-1,n-ab]},$  sob  $H_0$ . Nível de significância:  $\alpha = 0.05$ .
	- Região Crítica: (Unilateral direita) Rejeitar  $H_0$  se  $F_{calc} > f_{0.05(4.50)} \approx 2.57$  (entre os valores tabelados 2.53 e 2.61).
	- **Conclusões:** Como  $F_{calc} = \frac{QMA}{QMRE} = 4.229 > 2.57$ , rejeita-se  $H_0$ , sendo possível concluir pela existência de efeitos principais de proveniência (ao nível  $\alpha = 0.05$ ).

No teste aos efeitos prin
ipais do fa
tor lo
al do estudo, as hipóteses do teste podem ser escritas apenas como  $H_0$ :  $\beta_2=0$  vs.  $H_1$ :  $\beta_2\neq 0$ , uma vez que após a imposição da restrição  $\beta_1=0$ , apenas sobra um efeito deste tipo, o efeito  $\beta_2$  associado a Tavira. O valor calculado da estatística de teste é muito grande  $(F_{calc} = 47.394)$  deixando antever a rejeição de  $H_0$ , facto que é confirmado determinando nas tabelas o limiar da região crítica unilateral direita:  $f_{0.05(1,50)} \approx 4.04$  (entre os valores tabelados 4.00 e 4.08). Assim, conclui-se claramente pela existência de efeitos principais de localidade, o que neste caso significa que existe um efeito asso
iado à passagem do lo
al de plantação de Sines para Tavira. Uma rápida inspe
ção das médias de local sugere que se trata dum maior crescimento dos pinheiros em Tavira, pelo que se deduz que  $\beta_2$  terá um valor positivo.

No teste aos efeitos de interacção, com hipóteses  $H_0: (\alpha \beta)_{ij} = 0$ , para todo o *i* e *j*, contra a hipótese alternativa de que existe pelo menos uma célula  $(i, j)$  onde  $(\alpha \beta)_{ij} \neq 0$ , o valor calculado da estatística de teste é  $F_{calc} = 2.093$ , inferior ao limiar da região crítica, que é (por coincidência) igual ao do teste aos efeitos do factor A,  $f_{0.05(4.50)} \approx 2.57$ . Logo, não se rejeita  $H_0$  (para  $\alpha = 0.05$ ), e conclui-se pela inexistência de efeitos significativos de interacção.

(d) Nesta alínea é pedido para verificar se o facto da maior altura média amostral de Sines (31.16, para pinheiros provenientes de Marro
os) ser menor que a mais baixa altura média amostral em Tavira (33.56, para pinheiros da segunda proveniên
ia italiana) é uma relação que se possa estender à população. Vamos responder efe
tuando, 
omo soli
itado no enun
iado, um teste de Tukey, e usando  $\alpha = 0.05$ . Ora, o termo de comparação é (como indicado no formulário e usando as tabelas da distribuição de Tukey):

$$
q_{\alpha(ab,n-ab)}\sqrt{\frac{QMRE}{n_c}} = q_{0.05(10,50)}\sqrt{\frac{16.59}{6}} = 4.68 \times 1.662829 = 7.782039.
$$

Ora, a diferença entre as médias amostrais das duas 
élulas referidas a
ima é apenas |31.16 − 33.56|= 2.40, logo inferior ao termo de 
omparação, pelo que não é uma diferença significativa (ao nível  $\alpha = 0.05$ ). Assim, não é possível afirmar que as médias populacionais em Tavira sejam sempre maiores às de Sines, independentemente das proveniên
ias. Alguns pares de médias populacionais podem ser consideradas diferentes (por exemplo, o crescimento médio dos pinheiros gregos em Sines e em Tavira), mas será pre
iso levar em 
onta as proveniên
ias, e não apenas o lo
al da realização do estudo.

8. Trata-se dum delineamento factorial a dois factores, o factor A (Fósforo), com  $a = 3$  níveis (Baixa, Média e Elevada dosagem de adubação) e o Factor B (Potássio), igualmente com  $b = 3$ níveis (Baixa, Média e Elevada dosagem de adubação). O delineamento é equilibrado, uma vez que em cada uma das  $ab = 9$  situações experimentais (células) há igual número de observações  $n_{ij} = n_c = 3$ . Havendo repetições nas células, é possível estudar o modelo ANOVA a 2 factores, com interacção. A equação de base deste modelo é  $Y_{ijk} = \mu_{11} + \alpha_i + \beta_j + (\alpha\beta)_{ij} + \epsilon_{ijk}$ ,  $\forall i =$  $1, 2, 3$ ,  $j = 1, 2, 3, k = 1, 2, 3$ , onde  $Y_{ijk}$  indica o rendimento obtido na k-ésima repetição da adubação correspondente à célula que cruza o nível  $i$  do fósforo e o nível  $j$  do potássio. Impõem-se as restrições  $\alpha_1 = 0$ ,  $\beta_1 = 0$ ,  $(\alpha \beta)_{1j} = 0$  para qualquer j, e  $(\alpha \beta)_{i1} = 0$  para qualquer i.

- (a) A tabela-resumo é dada no enun
iado, mas 
om seis valores omissos. Os graus de liberdade do factor A (fósforo) são  $a-1=2$ . Os graus de liberdade associados aos efeitos de interacção são (a−1)(b−1) = 4. O Quadrado Médio associado ao factor B (potássio) é  $QMB = \frac{SQB}{b-1} = \frac{18.7563}{2} = 9.37815$ . O Quadrado Médio Residual é  $QMRE = \frac{SQRE}{n-ab} = \frac{2.59333}{18} = 0.1440739$ . O valor da estatística  $F$  para o teste aos efeitos principais do factor A é  $F_A = \frac{QMA}{QMRE} =$  $\frac{1.121481}{0.1440739} = 7.784068$ . Finalmente, o valor da estatística F no teste aos efeitos principais do factor B é  $F_B = \frac{QMB}{QMRE} = \frac{9.37815}{0.1440739} = 65.09264$ .
- (b) Há três tipos de efeitos: principais do factor fósforo, associados às parcelas  $\alpha_i$ ; principais do factor potássio, associados às parcelas  $\beta_i$ ; e de interacção entre os dois tipos de adubação, associados às parcelas  $(\alpha\beta)_{ij}$ . Existe um teste F para testar hipóteses associadas a cada um destes tipos de efeitos. Em concreto:

Teste à intera
ção. As hipóteses são:

$$
H_0: (\alpha\beta)_{ij} = 0, \forall i, j \quad vs. \quad H_1: \exists i, j \; tal \; que \; (\alpha\beta)_{ij} \neq 0.
$$

Teste aos efeitos principais do factor A. As hipóteses são:

$$
H_0: \quad \alpha_i = 0 \,, \forall i \quad vs. \quad H_1: \quad \exists i \, tal \, que \quad \alpha_i \neq 0 \,.
$$

Teste aos efeitos principais do factor B. As hipóteses são:

$$
H_0: \quad \beta_j = 0 \,, \,\forall j \qquad vs. \qquad H_1: \quad \exists j \, tal \, que \quad \beta_j \neq 0 \,.
$$

Para cada um destes testes, as estatísticas  $F$  são definidas como  $F = \frac{QMxx}{QMRE}$ , onde  $QMxx$ indi
a o quadrado médio asso
iado ao respe
tivo tipo de efeitos. As distribuições destas estatísticas de teste, caso seja verdadeira cada uma das hipóteses nulas, são  $F$  com graus de liberdade dados pelos g.l. dos quadrados médios no numerador e denominador, respectivamente, da estatística correspondente. Todas as regiões críticas são unilaterais direitas. Assim, e tendo em 
onta os valores da tabela-resumo e utilizando o nível de significância  $\alpha = 0.05$ , tem-se que se rejeitam as hipóteses nulas dos três testes. De facto, rejeita-se a inexistência de efeitos de interacção, uma vez que  $F_{AB_{calc}} =$ 3.36504 >  $f_{0.05(4,18)} = 2.927744$ . Rejeita-se a inexistência de efeitos principais do factor fósforo uma vez que  $F_{A_{calc}} = 7.784068 > f_{0.05(2,18)} = 3.554557$ . Finalmente, rejeita-se clarissimamente a inexistência de efeitos principais do factor potássio já que  $F_{B_{calc}} = 65.09264 > f_{0.05(2,18)} = 3.554557.$  Assim, conclui-se pela existência dos três tipos de efeitos. Estas 
on
lusões poderiam também ser obtidas dire
tamente a partir dos valores de prova (p-values) correspondentes às três estatísticas de teste, disponíveis no enunciado. O valor de prova mais elevado, no caso do teste aos efeitos de interacção ( $p = 0.03187154$ ) indica que, ao nível de significância  $\alpha = 0.01$ , a conclusão já seria a não rejeição da hipótese nula, isto é, não seria possível concluir pela existência de efeitos de interacção. Já a existência de efeitos principais do factor potássio está associado a um p-value da ordem de  $10^{-8}$ .

- (
) O problema pode ser respondido através da 
omparação dos rendimentos esperados em ada uma das duas 
élulas indi
adas. Dada a natureza do problema, pode utilizar-se um teste de Tukey na resposta. A diferença entre as médias amostrais de 
élula será 
onsiderada significativa caso exceda, em módulo, o termo de comparação do teste de Tukey:  $q_{\alpha(ab \,,\, n \to ab)} \, \sqrt{\frac{QMRE}{n_c}}$ . Utilizando o nível de significância  $\alpha=0.05$  tem-se, pelas tabelas da distribuição de Tukey,  $q_{0.05(9,18)} = 4.96$ , logo o termo de comparação é 1.08696. Ora, as élulas 
uja 
omparação é pedida são as 
élulas (1, 3) e (2, 3), 
ujas médias amostrais são  $\overline{y}_{13} = 6.733$  e  $\overline{y}_{23} = 7.6$ . Uma vez que  $|6.733 - 7.6| = 0.867 < 1.08696$ , não se rejeita a igualdade dos rendimentos esperados nestas duas 
ombinações de adubação. Assim, não se pode concluir pela existência dum rendimento significativamente superior (ao nível  $\alpha = 0.05$ ) quando a elevada dosagem de potássio se faz a
ompanhar por uma dosagem média na adubação à base de fósforo (ou seja, a média amostral mais elevada na 
élula (2, 3) não pode ser considerada estatisticamente significativa ao nível  $\alpha = 0.05$ ).
- (d) Nesta alínea pede-se para 
onsiderar-se o modelo sem efeitos de intera
ção, ou seja, 
uja equação de base é  $Y_{ijk} = \mu_{11} + \alpha_i + \beta_j + \epsilon_{ijk}$ ,  $\forall i, j, k$ , e com as restrições  $\alpha_1 = \beta_1 = 0$ . O facto de o modelo não prever efeitos de interacção significa que a respectiva Soma de Quadrados (indi
ada no enun
iado) passa a englobar a Soma de Quadrados Residual (uma vez que já não corresponde a efeitos previstos pelo modelo). Tem-se agora  $SQRE = 2.59333 + 1.93926 =$ 4.53259. Os graus de liberdade sofrem uma transformação análoga (este modelo tem agora menos  $(a-1)(b-1)$  parâmetros do que anterior, pelo que os graus de liberdade residuais aumentam nesse montante). Assim,  $g.l.(SQRE) = 18 + 4 = 22$ . Logo o novo Quadrado Médio Residual vem:  $QMRE = \frac{4.53259}{22} = 0.2060268$ . As somas de quadrados, graus de liberdade e quadrados médios asso
iados aos efeitos prin
ipais de 
ada fa
tor permane
em iguais (são 
al
ulados de forma análoga) pelo que a tabela-resumo é agora a seguinte:

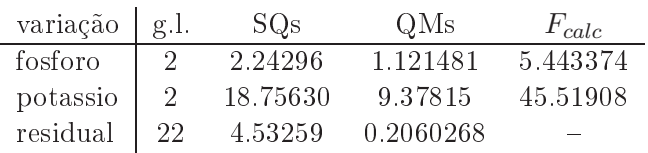

Para identificar os valores de prova  $(p-values)$  dos novos valores das estatísticas F sobrantes, é ne
essário ter em 
onta os novos valores dos graus de liberdade residuais. Tem-se:

> 1-pf(5.443374, 2, 22)  $[1] 0.01200658$ > 1-pf(45.51908, 2, 22)  $[1] 1.517658e-08$ 

Assim, os dois valores calculados das estatísticas continuam a ser significativos ao nível  $\alpha = 0.05$ . No entanto, os efeitos do factor fósforo já não seriam considerados significativos ao nível  $\alpha = 0.01$ . Este exemplo ilustra o perigo de ignorar a existência de efeitos que realmente existam (neste caso, ignorar os efeitos de interacção): pode ajudar a camuflar a existên
ia de outros tipos de efeitos, mesmo dos que são previstos no modelo, através do inflacionamento da variabilidade residual  $(QMRE)$ .

9. (a) Trata-se dum delineamento factorial a dois factores: Fibra (Factor A, com  $a = 2$  níveis) e Enzima (Factor B, com  $b = 2$  níveis). Em cada uma destas  $ab = 4$  células há  $n_c = 12$ repetições, pelo que se trata dum delineamento equilibrado. A variável resposta é CEL, o Coeficiente de Utilização Digestiva (CUD) da celulose. Representando por  $Y_{ijk}$  a k-ésima observação desta variável resposta  $CEL$ , correspondente ao nível i de Fibra e j de Enzima, tem-se o seguinte modelo ANOVA a dois factores, com interacção:

- i.  $Y_{ijk} = \mu_{11} + \alpha_i + \beta_j + (\alpha \beta)_{ij} + \epsilon_{ijk}, \ \forall i = 1, 2, j = 1, 2, k = 1, 2, ..., 12,$ com  $\alpha_1 = 0$ ,  $\beta_1 = 0$  e  $(\alpha \beta)_{ij} = 0$  se i ou j tomarem o valor 1. Neste caso concreto, e tendo em 
onta que 
ada fa
tor tem apenas dois níveis, só existe um efeito de 
ada tipo:  $\alpha_2$ ,  $\beta_2$  e  $(\alpha\beta)_{22}$ . Na equação,
	- $\bullet$   $\mu_{11}$  indica o CUD médio (populacional) para a celulose, na célula  $(1,1)$ ;
	- $\alpha_i$  indica o efeito principal do nível i do Factor A (Fibra);
	- $\bullet$   $\beta_i$  indica o efeito principal do nível j do Factor B (*Enzima*);
	- $(\alpha\beta)_{ij}$  indica o efeito de interacção na célula  $(i, j)$ ; e
	- $\bullet$   $\epsilon_{ijk}$  indica o erro aleatório associado à observação  $Y_{ijk}$ .

ii.  $\epsilon_{ijk} \frown \mathcal{N}(0, \sigma^2)$ ,  $\forall i, j, k$ .

- iii.  $\{\epsilon_{ijk}\}_{i,j,k}$  constituem um conjunto de variáveis aleatórias independentes.
- (b) Pede-se a realização dum teste F à existên
ia dos efeitos de intera
ção previstos no modelo. Tendo em conta que os dados estão disponibilizados na *data frame* leitoes, vamos construir a tabela-resumo da ANOVA 
om o auxílio do R:

```
> leitoes.aov <- aov(CEL ~ Fibra*Enzima, data=leitoes)
> summary(leitoes.aov)
            Df Sum Sq Mean Sq F value Pr(>F)
Fibra 1 0.0239 0.02385 1.450 0.23500
Enzima 1 0.1376 0.13760 8.364 0.00593 **
Fibra:Enzima 1 0.0257 0.02567 1.560 0.21824
Residuals
            Residuals 44 0.7239 0.01645
```
Eis o teste pedido (escrevendo as hipóteses da forma especial que resulta de terem-se apenas dois níveis em 
ada fa
tor):

**Hipóteses:**  $H_0: (\alpha \beta)_{22} = 0$  vs.  $H_1: (\alpha \beta)_{22} \neq 0$ . Estatística do teste:  $F = \frac{QMAB}{QMRE}$   $\frown$   $F_{[(a-1)(b-1), n-ab]},$  sob  $H_0$ . Nível de significância:  $\alpha = 0.05$ .

Região Crítica (Unilateral Direita): Rejeitar  $H_0$  se  $F_{calc} > f_{0.05(1.44)} \approx 4.06$ 

**Conclusões:** O valor da estatística do teste foi já calculado:  $F_{calc} = 1.560 < 4.06$ , pelo que não se rejeita H0, não havendo motivo para admitir a existên
ia de efeitos de intera
ção.

(c) Pedem-se agora os testes aos efeitos principais de cada factor. Eis o teste ao efeito do Factor A que, havendo apenas dois níveis no factor, é um teste a que  $\alpha_2$  seja nulo:

**Hipóteses:**  $H_0: \alpha_2 = 0$  vs.  $H_1: \alpha_2 \neq 0$ . Estatística do teste:  $F = \frac{QMA}{QMRE}$   $\frown$   $F_{[a-1, n-ab]},$  sob  $H_0$ . Nível de significância:  $\alpha = 0.05$ .

- Região Crítica (Unilateral Direita): Rejeitar  $H_0$  se  $F_{calc} > f_{0.05(1,44)} \approx 4.06$
- **Conclusões:** O valor da estatística do teste é dado na tabela-resumo:  $F_{calc} = 1.450 < 4.06$ , pelo que não se rejeita  $H_0$ , não havendo motivo para admitir que a natureza da fibra afe
te a digestibilidade.

Seguidamente, o teste ao efeito da presença de enzimas nas dietas:

**Hipóteses:**  $H_0: \beta_2 = 0$  vs.  $H_1: \beta_2 \neq 0$ . Estatística do teste:  $F = \frac{QMB}{QMRE}$   $\frown$   $F_{[b-1, n-ab]}$ , sob  $H_0$ .

 $ISA/UTL - Estatística$  e Delineamento - Prof. Jorge Cadima - 2021-22 22

## Nível de significância:  $\alpha = 0.05$ .

## Região Crítica (Unilateral Direita): Rejeitar  $H_0$  se  $F_{calc} > f_{0.05(1.44)} \approx 4.06$

**Conclusões:** O valor da estatística do teste é calculado:  $F_{calc} = 8.364 > 4.06$ , pelo que se rejeita  $H_0$ , concluindo-se pela existência de efeitos principais associados à presença de enzimas no alimento.

Assim, conclui-se (ao nível  $\alpha = 0.05$ ) que a adição de enzimas introduz alterações na digestibilidade média dos alimentos, não havendo no entanto efeitos significativos associados ao factor Fibra, nem de interacção.

(d) Repare-se que as 
on
lusões da alínea anterior permitem responder à pergunta através duma via alternativa à utilização de testes de Tukey. Uma vez que apenas se concluiu pela existência de efeitos principais do factor B, e este só tem dois níveis, conclui-se que as médias de 
élula apenas diferem entre si 
aso pertençam a diferentes níveis do fa
tor Enzima. De facto, recorde-se que  $\mu_{21} = \mu_{11} + \alpha_2$ , pelo que ao se admitir que  $\alpha_2 = 0$ , está-se a admitir que  $\mu_{21} = \mu_{11}$ . De igual modo,  $\mu_{12} = \mu_{11} + \beta_2$ , pelo que ao rejeitar-se a hipótese  $\beta_2 = 0$ , se está a concluir que  $\mu_{12} \neq \mu_{11}$ . Finalmente,  $\mu_{22} = \mu_{11} + \alpha_2 + \beta_2 + (\alpha \beta)_{22}$ . Uma vez que se admite  $\alpha_2 = 0$  e  $({\alpha}{\beta})_{22} = 0$ , admite-se  $\mu_{22} = \mu_{11} + \beta_2 = \mu_{12}$ .

No entanto, efe
tuaremos os teste de Tukey, 
omo pedido no enun
iado. O fa
to de a teoria subjacente a testes de Tukey e testes  $F$  da ANOVA não ser idêntica pode fazer surgir alguma discrepância nas respectivas conclusões. O termo de comparação do teste de Tukey, utilizando um nível de significância global  $\alpha = 0.05$ , é dado por

$$
q_{\alpha(ab,n-ab)}\sqrt{\frac{QMRE}{n_c}}\ =\ q_{0.05\,(4,44)}\sqrt{\frac{0.01645}{12}}\ \approx\ 3.78\times0.03702477\ =\ 0.1399536\ .
$$

Ora, as quatro médias amostrais de 
élula podem ser obtidas, no R, por meio do 
omando

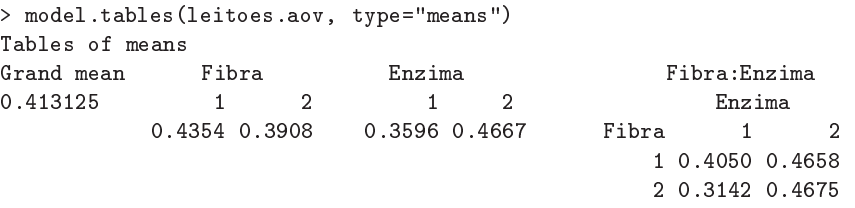

As médias de célula são indicadas na tabela final. Dos seis possíveis pares de médias de células, apenas em dois casos as médias de célula diferem por mais do que o termo de comparação:  $|{Y}_{21.} - {Y}_{12.}|\,=\,0.1516\,>\,0.1400$  e  $|{Y}_{21.} - {Y}_{22.}|\,=\,0.1533\,>\,0.1400$ . Logo, e ordenando as quatro médias de célula por ordem crescente, tem-se:

$$
\begin{array}{ccc}\n\overline{y}_{21.} & \overline{y}_{11.} & \overline{y}_{12.} & \overline{y}_{22.} \\
0.3142 & 0.4050 & 0.4658 & 0.4675\n\end{array}
$$

As 
on
lusões não são inteiramente 
oerentes 
om as 
on
lusões obtidas através dos testes  $F$ , uma vez que não se conclui que  $\mu_{11}$  seja diferente das duas médias de célula associadas ao nível 2 do fa
tor Enzima.

(e) Como seria de esperar, a tro
a da ordem dos fa
tores no 
omando de R que a justa a ANOVA produz a mesma tabela, apenas alterando a ordem das duas primeiras linhas, que 
orrespondem aos efeitos prin
ipais desses dois fa
tores:

```
> summary(aov(CEL ~ Enzima*Fibra, data=leitoes))
            Df Sum Sq Mean Sq F value Pr(>F)
             Enzima 1 0.1376 0.13760 8.364 0.00593 **
Enzima
Fibra 1 0.0239 0.02385 1.450 0.23500
Enzima:Fibra 1 0.0257 0.02567 1.560 0.21824
            44 0.7239 0.01645
Residuals
```
No entanto, em delineamentos não equilibrados a situação muda. Seguindo a sugestão do enun
iado, e tendo em 
onta que as observações 
uja omissão se a
onselha são as que orrespondem às linhas 1, 47 <sup>e</sup> 48 da data frame, tem-se:

```
> summary(aov(CEL ~ Fibra*Enzima, data=leitoes[-c(1,47,48),]))
            Df Sum Sq Mean Sq F value Pr(>F)
Fibra 1 0.0299 0.02992 1.705 0.19890
             1 0.1289 0.12886
                               7.345 0.00978 **
Enzima
Fibra:Enzima 1 0.0221 0.02206 1.257 0.26867
Residuals 41 0.7194 0.01755
> summary(aov(CEL \sim Enzima*Fibra, data=leitoes[-c(1,47,48),]))
            Df Sum Sq Mean Sq F value Pr(>F)
Enzima 1 0.1367 0.13674 7.794 0.00793 **
Fibra 1 0.0220 0.02204 1.256 0.26892
Enzima:Fibra 1 0.0221 0.02206
                               1.257 0.26867
            41 0.7194 0.01755
Residuals
```
Como se pode constatar, as duas tabelas obtidas trocando a ordem dos factores no delineamento (que é agora desequilibrado) são diferentes nas linhas 
orrespondentes aos efeitos principais de factor. Neste exemplo, essas diferenças não são de molde a produzir conclusões qualitativamente diferentes sobre a existência, ou não, de cada tipo de efeitos. Mas em situações mais próximas da fronteira duma região crítica, ou em caso de delineamentos fortemente desequilibrados, a troca da ordem dos factores pode afectar a conclusão dos testes. Nos delineamentos não equilibrados, um teste aos efeitos principais de um segundo factor corresponde a avaliar se após ter levado em consideração os efeitos que correspondem ao factor já introduzido, ainda há efeitos significativos associados à introdução desse segundo factor. Como se viu, as conclusões podem depender da ordem dos factores. A conveniência em evitar esta dependên
ia pou
o agradável é uma das razões que a
onselham à utilização de delineamentos equilibrados em ANOVAs.

- 10. Continuando a 
onsiderar os dados do Exer
í
io 9, e admitindo que o modelo ANOVA a dois factores, com interacção, foi a justado e guardado no objecto leitoes. aov (como indicado nesse Exercício) temos:
	- (a) Para o modelo a dois fa
	tores, 
	om intera
	ção,
		- i. A matriz **X** tem 48 linhas (uma para cada observação) e quatro colunas: uma primeira oluna de uns; uma segunda 
		oluna dada pela indi
		atriz de pertença ao segundo nível do fa
		tor Fibra; uma ter
		eira 
		oluna dada pela indi
		atriz de pertença ao segundo nível do fa
		tor Enzima; uma quarta e última 
		oluna dada pela indi
		atriz de pertença à 
		élula  $(2, 2)$ . Essa estrutura pode ser confirmada com o auxílio do comando:

```
> model.matrix(leitoes.aov)
```
ii. Para construir a matriz de projecção ortogonal  $\mathbf{H} \, = \, \mathbf{X} \, (\mathbf{X}^t \mathbf{X})^{-1} \, \mathbf{X}^t,$  precisamos de onhe
er os seguintes 
omandos do R:

 $ISA/UTL - Estatística$  e Delineamento - Prof. Jorge Cadima - 2021-22 24

- a função t, que transpõe uma matriz que seja passada 
omo argumento por exemplo,  $t(A)$  calcula a transposta duma matriz A (previamente definida);
- a função solve, que inverte uma matriz que seja passada 
omo argumento por exemplo, solve(A) calcula a inversa da matriz A (caso exista);
- o operador %\*% que efectua a multiplicação matricial de duas matrizes, que surjam antes e depois do símbolo do operador. Por exemplo, o produto AB (por essa ordem) de duas matrizes A e B (já definidas), obtém-se escrevendo A %\*% B.

Assim, a matriz H pode obter-se da seguinte forma:

```
> X <- model.matrix(leitoes.aov)
```
- $>$  H <- X  $\frac{9}{8}$  \*  $\frac{9}{8}$  solve(t(X)  $\frac{9}{8}$  \*  $\frac{9}{8}$  X)  $\frac{9}{8}$  \*  $\frac{9}{8}$  t(X)
- iii. Utilizando a matriz  $H$  construida na alínea anterior, os valores ajustados de  $Y$  resultam do produto  $\hat{\mathbf{Y}} = \mathbf{H}\mathbf{Y}$ , que no R pode ser obtido da seguinte forma (por razões de espaço, o resultado do 
omando apenas é reproduzido par
ialmente):

```
> H %*% leitoes$CEL
```
 $[$ , 1]

 $1<sup>1</sup>$ 0.4050000 2 0.4050000 3 0.4050000 0.4050000  $\overline{4}$ 5 0.4050000 6 0.4050000  $7^{\circ}$ 0.4658333 8 0.4658333  $\mathbf{1}$ 47 0.4675000 48 0.4675000

Sabemos que estes valores a justados 
orrespondem às médias amostrais das 
élulas onde ada observação foi efe
tuada.

NOTA: A forma mais fá
il de obter os valores a justados de Y no R seria, naturalmente, através da utilização do 
omando fitted, apli
ado ao a justamento do modelo ANOVA: > fitted(leitoes.aov)

iv. Tendo em conta que os resíduos se definem como  $E_{ijk}=Y_{ijk}-\hat{Y}_{ijk},$  podemos calcular a Soma de Quadrados Residual da seguinte forma:

> sum((leitoes\$CEL-H %\*% leitoes\$CEL)^2) [1] 0.7239083 [1℄ 0.7239083

Este valor de SQRE orresponde ao que foi obtido na tabela-resumo da ANOVA, calculada no Exercício 9.

(b) Vamos repetir os 
omandos da alínea anterior, mas tendo agora por base o modelo ANOVA a dois fa
tores, sem efeitos de intera
ção:

```
> X <- model.matrix(aov(CEL ~ Fibra+Enzima, data=leitoes))
> H <- X \frac{9}{10} *% solve(t(X) \frac{9}{10} *% X) \frac{9}{10} *% t(X)
> sum((leitoes$CEL-H %*% leitoes$CEL)^2)
[1] 0.7495771
[1℄ 0.7495771
```
(
) Para o modelo apenas 
om o Fa
tor Enzima, a Soma de Quadrados Residual resulta dos omandos:

> X <- model.matrix(aov(CEL ~ Enzima, data=leitoes))

 $ISA/UTL - Estatística$  e Delineamento - Prof. Jorge Cadima - 2021-22 25

> H <- X %\*% solve(t(X) %\*% X) %\*% t(X) > sum((leitoes\$CEL-H %\*% leitoes\$CEL)^2)  $[1] 0.7734292$ 

Para calcular a Soma de Quadrados do Factor (SQF, correspondente à Soma SQR nos modelos de Regressão) neste modelo a um Factor, recordamos que, por definição, é dado pela soma, ao longo de todas as observações, do quadrado da diferença entre cada  $Y$  a justado n

e a média global de todas as observações:  $SQF=\sum^a$  $i=1$  $\sum^b$  $j=1$  $\sum^{n_{ij}}$  $_{k=1}$  $\left(\hat{Y}_{ijk} - \overline{Y}_{...}\right)^2$ . Esta Soma de Quadrados pode assim ser calculada no R da seguinte forma

> sum((H %\*% leitoes\$CEL-mean(leitoes\$CEL))^2)

```
[1] 0.1376021
```
(d) Por analogia 
om o que foi feito na alínea anterior, temos, num modelo a um Fa
tor, só 
om o Factor Fibra:

```
> X <- model.matrix(aov(CEL ~ Fibra, data=leitoes))
> H <- X %*% solve(t(X) %*% X) %*% t(X)
> sum((leitoes$CEL-H %*% leitoes$CEL)^2)
[1] 0.8871792> sum((H %*% leitoes$CEL-mean(leitoes$CEL))^2)
[1] 0.02385208
```
- (e) Recordando as definições das várias Somas de Quadrados duma Análise de Variância num modelo a dois factores, com interacção, observamos que:
	- $SQRE$  é a Soma de Quadrados Residual calculada na alínea a):  $SQRE_{A*B} = 0.7239083$ .
	- · a Soma de Quadrados associada aos efeitos de interacção é, por definição, a diferença das Somas de Quadrados Residuais dos modelos sem, e com, interacção:  $SQAB =$  $SQRE_{A+B} - SQRE_{A*B} = 0.7495771 - 0.7239083 = 0.0256688.$
	- a Soma de Quadrados asso
	iada aos efeitos do Fa
	tor B (Enzima) é, por denição, a diferença das Somas de Quadrados Residuais do modelo com o único factor Fibra (Factor A), e do modelo a dois factores, sem interacção:  $SQB = SQRE_A - SQRE_{A+B}$  $0.8871792 - 0.7495771 = 0.1376021$
	- Finalmente, a Soma de Quadrados associada ao Factor A (Fibra) é definida como a Soma de Quadrados do ajustamento  $(SQF)$  no modelo com apenas esse factor:  $SQA =$  $SQF_A = 0.02385208$

Verificamos que se trata dos valores indicados na tabela-resumo do Exercício 9

Uma vez que o delineamento é equilibrado, seria possível calcular os valores de  $SQA$  e  $SQB$ trocando a ordem de exclusão dos efeitos desses factores do modelo. Assim,  $SQA$  poderia ser definida como a diferença entre a Soma de Quadrados Residual do modelo com o único Factor *Enzima* (Factor B) e a Soma de Quadrados Residual do modelo a dois factores, sem interacção:  $SQA = SQRE_B - SQRE_{A+B} = 0.7734292 - 0.7495771 = 0.0238521$ . A Soma de Quadrados associada ao Factor B seria agora a Soma de Quadrados do ajustamento  $(SQF)$  do modelo apenas com o factor B (*Enzima*):  $SQB = SQF_B = 0.1376021$ . Esta alternativa produz os mesmos valores para  $SQA$  e  $SQB$  do que a opção anterior, reflectindo a total simetria do papel de ambos os fa
tores no estudo do modelo. De novo, previne-se que se trata duma característica de delineamentos equilibrados. Caso o delineamento não fosse equilibrado, uma ou outra opção produziriam valores diferentes para SQA e para SQB . Trata-se de mais uma razão que a
onselha a utilização de delineamentos equilibrados.

- 11. (a) Trata-se dum delineamento factorial a dois factores: *localidade* (Factor A, com  $a = 4$  níveis) e *cultivar* (Factor B, com  $b = 9$  níveis). Existem  $n_{ij} = 4 = n_c$  repetições em todas as  $ab = 36$ situações experimentais (
élulas), pelo que se trata dum delineamento equilibrado. Existem ao todo  $n = abn_c = 144$  observações da variável resposta Y (rendimento, em  $kg/ha$ ). O modelo ANOVA adequado é o modelo ANOVA a dois fa
tores, 
om intera
ção, dado por:
	- i.  $Y_{ijk} = \mu_{11} + \alpha_i + \beta_j + (\alpha \beta)_{ij} + \epsilon_{ijk}, \ \forall i = 1, 2, 3, 4, \ j = 1, 2, ..., 9, \ k = 1, 2, 3, 4,$ com  $\alpha_1 = 0$ ,  $\beta_1 = 0$ ,  $(\alpha \beta)_{1j} = 0$  para qualquer j, e  $(\alpha \beta)_{i1} = 0$  para qualquer i, onde
		- $Y_{ijk}$  indica o rendimento na k-ésima parcela da localidade i, associada à cultivar j;
		- $\bullet$   $\mu_{11}$  indica o rendimento médio (populacional) da cultivar *Celta*, em Elvas;
		- $\bullet$   $\alpha_i$  indica o efeito principal da localidade *i*;
		- $\beta_i$  indica o efeito principal da cultivar j;
		- $(\alpha\beta)_{ij}$  indica o efeito de interacção entre a localidade i e a cultivar j; e
		- $\bullet$   $\epsilon_{ijk}$  indica o erro aleatório associado à observação  $Y_{ijk}$ .
	- ii.  $\epsilon_{ijk} \sim \mathcal{N}(0, \sigma^2), \ \forall i, j, k.$
	- iii.  $\{\epsilon_{ijk}\}_{i,j,k}$  constitui um conjunto de variáveis aleatórias independentes.

(b) i. Os nove valores em falta na tabela são dados por:

- $q.l.(SOA) = a 1 = 3$ ;
- $q.l.(SQB) = b 1 = 8$ ;
- $q.l. (SQAB) = (a-1)(b-1) = 3 \times 8 = 24;$
- $q.l. (SORE) = n ab = 144 36 = 108$ ;
- $SQB = QMB(b-1) = 964\,060 \times 8 = 7712\,480;$
- $SQAB = SQT (SQA + SQB + SQRE) = (n-1)s_y^2 219628472 =$  $= 143 \times 1714242 - 219628472 = 25508134;$
- $QMA = \frac{SQA}{a-1} = \frac{183\,759\,916}{3} = 61\,253\,305;$
- $QMAB = \frac{SQAB}{(a-1)(b-1)} = \frac{25\,508\,134}{24} = 1\,062\,839;$
- $F_B = \frac{QMB}{QMRE} = \frac{964\,060}{260\,704} = 3.69791.$
- ii. Em qualquer modelo linear (regressão ou ANOVA), a variân
ia dos erros aleatórios do modelo  $(V[\epsilon_i]=\sigma^2)$  é estimado pelo Quadrado Médio Residual. No nosso caso, a estimativa de  $\sigma^2$  é dada no enunciado:  $QMRE = 260\,704$ . O valor muito elevado nada indi
a de espe
ial, uma vez que a sua interpretação tem de levar em 
onta as unidades de medida dos dados, que são  $(kgha^{-1})^2$ . De facto sabemos pelo enunciado que as unidades de medida da variável resposta são kg/ha. Sabemos que os resíduos  $(e_i = y_i - \hat{y}_i)$  têm as mesmas unidades de medida que a variável resposta. Sabemos que o QMRE é a Soma de Quadrados dos Resíduos a dividir pelos graus de liberdade asso
iados, pelo que as unidades de medida do QMRE são o quadrado das unidades de medida da variável resposta. Bastava que os valores da variável resposta tivessem sido medidos em toneladas por he
tare, para que o Quadrado Médio Residual viesse em (*t ha*<sup>-1</sup>)<sup>2</sup>, ou seja, que fosse um milhão de vezes inferior ao valor acima indicado:  $QMRE = 0.260704$ . Mas isso não altera os dados, nem a significância de cada tipo de efeitos previsto no modelo. Assim, não é possível avaliar a estimativa de  $\sigma^2$  apenas olhando para o valor absoluto de QMRE : é essen
ial ter em 
onta as unidades de medida asso
iadas.
- iii. Pedem-se os três testes  $F$  para cada tipo de efeitos previstos no modelo. Efectuemos em pormenor o teste à existên
ia de efeitos de intera
ção entre lo
alidade e 
ultivar:

Hipóteses:  $H_0: (\alpha\beta)_{ij} = 0$ ,  $\forall i = 2, 3, 4$  e  $j = 2, 3, ..., 9$  [não há interacção] vs.  $H_1: \exists i = 2, 3, 4, j = 2, 3, ..., 9$  tais que  $(\alpha \beta)_{ij} \neq 0$  [há interacção]. Estatística do teste:  $F = \frac{QMAB}{QMRE}$   $\frown$   $F_{[(a-1)(b-1), n-ab]},$  sob  $H_0$ . Nível de significância:  $\alpha = 0.01$ .

Região Crítica (Unilateral Direita): Rejeitar  $H_0$  se  $F_{calc} > f_{0.01(24,108)} \approx 1.97$ .

Conclusões: O valor da estatística do teste foi calculado na alínea anterior:  $F_{calc}$  = 4.0768. É um valor significativo ao nível  $\alpha = 0.01$ , rejeitando-se  $H_0$  a favor da hipótese alternativa de que existem efeitos de interacção entre localidade e cultivar.

No que respeita ao teste para os efeitos principais do factor *localidade*, as hipóteses em confronto são  $H_0: \alpha_i = 0$ ,  $\forall i = 2,3,4$  vs.  $H_1: \exists i = 2,3,4$ , tal que  $\alpha_i \neq 0$ . A Região Crítica é agora dada pela rejeição de  $H_0$  caso  $F_{calc} > f_{0.01(3,108)} \approx 3.97.$  O valor elevadíssimo da estatística calculada  $F_{calc} = 234.9531$  leva à rejeição clara de  $H_0$ , on
luindo-se pela existên
ia de importantes efeitos de lo
alidade, nos rendimentos.

Finalmente, no teste aos efeitos principais do factor *cultivar*, as hipóteses em confronto são  $H_0: \beta_j = 0, \forall j = 2, 3, ..., 9$  vs.  $H_1: \exists j = 2, 3, ..., 9$ , tal que  $\beta_j \neq 0$ . A Região Crítica é agora dada pela rejeição de  $H_0$  caso  $F_{calc} > f_{0.01(8,108)} \approx 2.68$ . O valor da estatística calculada  $F_{calc} = 3.698$  pertence à Região Crítica, levando à rejeição de  $H_0$ , on
luindo-se também pela existên
ia de efeitos de 
ultivar sobre os rendimentos. Assim, conclui-se pela existência dos três tipos de efeitos, ao nível  $\alpha = 0.01$ , com

destaque para a existência clara de efeitos de localidade.

iv. Os dois gráficos de interacção reflectem a mesma informação, embora de formas diferentes. No gráfico da esquerda, as quatro localidades definem posições no eixo horizontal. Por cima de cada localidade encontram-se nove pontos, associados às nove cultivares. A ordenada de 
ada um desses nove pontos é dada pelo rendimento médio das par
elas 
orrespondentes a essa 
ombinação de lo
alidade e 
ultivar. Os segmentos de re
ta unem os pontos correspondentes a cada cultivar (segundo a legenda indicada no gráfico). Embora haja algum paralelismo nas nove curvas seccionalmente lineares, para as três primeiras lo
alidades, os rendimentos na Revilheira sugerem a existên
ia de efeitos de interacção. Por exemplo, a cultivar TE9110 que, quer em Évora, quer em Elvas, regista o rendimento mais baixo (fa
to que se pode 
onrmar na tabela de médias dada na alínea c) tem o segundo mais elevado rendimento na Revilheira. Também a cultivar Celta, ujo rendimento em Benavila é o ter
eiro mais baixo, regista o segundo maior rendimento em Elvas. Assim, há cultivares que manifestam "preferências" ou "aversões" por diferentes localidades, reflectindo efeitos de interacção. O teste à interacção efectuado na alínea anterior confirma que esses efeitos são significativos, ao nível  $\alpha = 0.01$ . O gráfico da direita dá, como se disse, uma perspectiva diferente sobre a mesma informação. Agora, são as cultivares que definem nove posições no eixo horizontal. Por cima de 
ada uma dessas posições (
ultivares) há quatro pontos, 
om ordenadas dadas pelos rendimentos médios da referida cultivar, nas quatro localidades consideradas no ensaio. Segmentos de re
ta unem os pontos 
orrespondentes a uma mesma lo
alidade. Neste grá
o torna-se evidente que os rendimentos são sempre bastante superiores em Elvas (no gráfico da esquerda, esse facto reflectia-se no "pico" por cima de Elvas). Essa será

principais de localidade. Por outro lado, os efeitos de interacção reflectem-se na mais visível ausên
ia de paralelismo, nomeadamente nos traços 
orrespondentes a Évora e Revilheira, que para várias cultivares parecem ter comportamentos quase antagónicos.

a prin
ipal razão pela 
lara rejeição da hipótese nula no teste à existên
ia de efeitos

v. Pede-se para dis
utir o efeito sobre a tabela resultante de dividir a variável resposta por mil (passando o rendimento a ser expresso em t/ha). Os graus de liberdade não são, naturalmente, afe
tados. O mesmo não se passa 
om as Somas de Quadrados. À nova variável  $Y^* = Y/1000$  corresponderão novas médias de nível, de célula e global, que também resultam de dividir por mil (para ficarem em  $t/ha$ ). Tendo em conta que no modelo em questão, as médias de célula definem os valores ajustados, tem-se  $\hat{Y}^*_{ijk}$  $\hat{Y}_{ijk}/1000$ . Assim, as novas Somas de Quadrados resultam de dividir as suas congéneres originais por 1000<sup>2</sup>, ou seja, por um milhão. De facto,  $SQT^* = \sum$ i  $\sum$ j  $\sum$ k  $(Y_{ijk}^* - \overline{Y}_{...}^*)^2 =$  $\sum$  $\sum$  $\sum$  $(Y_{ijk}/1000 - \overline{Y}_{...}/1000)^{2} = SQT/(1000^{2})$ . Também  $SQRE^{*} = \sum$  $\sum$  $\sum$  $(Y^*_{ijk} -$ 

i j k i j k  $(\hat{Y}_{ijk}^*)^2 = \sum_i$ i  $\sum$ j  $\sum$ k  $(Y_{ijk}/1000 - \hat{Y}_{ijk}/1000)^2 = SQRE/(1000^2)$ . De forma análoga, e utilizando as fórmulas para delineamentos equilibrados,

$$
SQA^* = bn_c \sum_{i=1}^{a} (\overline{Y}_{i..}^* - \overline{Y}_{...}^*)^2 = bn_c \sum_{i=1}^{a} (\overline{Y}_{i..}/1000 - \overline{Y}_{...}/1000)^2 = SQA/(1000^2)
$$
  

$$
SQB^* = an_c \sum_{j=1}^{b} (\overline{Y}_{.j.}^* - \overline{Y}_{...}^*)^2 = an_c \sum_{j=1}^{b} (\overline{Y}_{.j.}/1000 - \overline{Y}_{...}/1000)^2 = SQB/(1000^2).
$$

Por diferença, tem igualmente de verificar-se  $SQAB^* = SQAB/(1000^2)$ . Assim, toda a 
oluna de Somas de Quadrados na tabela será dividida por um milhão. Essa mesma transformação apli
a-se à 
oluna de Quadrados Médios (que resulta de dividir Somas de Quadrados por graus de liberdade). Mas na coluna final, correspondente aos valores al
ulados das estatísti
as F , o quo
iente de Quadrados Médios mantém-se inalterado (a transformação multiplicativa de numerador e denominador é igual). Logo, as conclusões de todos os testes (incluíndo os respectivos p-values) mantêm-se inalterados.

(c) O melhor rendimento observado em Elvas é o da cultivar Trovador  $(\overline{y}_{29}) = 5927kg/ha$ . Pede-se para usar o teste de Tukey a fim de verificar quais as cultivares cujo rendimento em Elvas não é significativamente diferente deste, ao nível  $\alpha = 0.10$ . O termo de comparação do teste de Tukey é, neste 
aso, (e utilizando o R para obter o valor da distribuição de Tukey),

$$
q_{\alpha(ab,n-ab)}\sqrt{\frac{QMRE}{n_c}} = q_{0.10(36,108)}\sqrt{\frac{260704}{4}} = 5.24655 \times 255.2959 = 1339.423.
$$

Assim, os rendimentos médios considerados significativamente diferentes do da cultivar Trovador em Elvas serão os inferiores a  $5927 - 1339.4 = 4587.6$ . Em Elvas, apenas a cultivar TE9110 está nessa situação. Todas as restantes têm rendimentos médios que não diferem significativamente do da cultivar *Trovador*. Este resultado reflecte a variabilidade elevada. expressa pelo QMRE .

12. (a) Trata-se dum delineamento factorial a dois factores: Temperatura de conservação (Factor A), com  $a = 2$  níveis, e *Tempo de armazenamento* (Factor B), com  $b = 4$  níveis. Para modelar a variável resposta Y (alterações no 
onteúdo em taninos das polpas de sapoti), utiliza-se um modelo ANOVA a dois fa
tores, 
om intera
ção. É possível estudar a intera
 ção devido à presença de repetições nas  $2 \times 4 = 8$  células. Sempre que possível, é desejável onsiderar este modelo para delineamentos fa
toriais a dois fa
tores, deixando que sejam os dados a sugerir se se deve admitir a existên
ia desse tipo de efeitos. O delineamento é equilibrado, uma vez que todas as células têm o mesmo número de repetições:  $n_{ij} = 4 = n_c$  $(\forall i, j)$ , para um total de  $n = 8 \times 4 = 32$  observações. O modelo é dado por:

- i.  $Y_{ijk} = \mu_{11} + \alpha_i + \beta_j + (\alpha \beta)_{ij} + \epsilon_{ijk}, \ \forall i = 1, 2, j = 1, 2, 3, 4, k = 1, 2, 3, 4,$ com  $\alpha_1 = 0$ ,  $\beta_1 = 0$ ,  $(\alpha \beta)_{1j} = 0$  para qualquer j, e  $(\alpha \beta)_{i1} = 0$  para qualquer i, onde
	- $\bullet$   $Y_{ijk}$  indica a k-ésima observação (repetição) na célula definida pelo nível i do Factor A e o nível  $j$  do Factor B;
	- $\bullet$   $\mu_{11}$  indica a média (populacional) das observações na célula  $(1,1)$ , ou seja, com temperatura alta e 0 dias de armazenamento;
	- $\bullet$   $\alpha_i$  indica o efeito do nível *i* do Factor A (*Temperatura*);
	- $\beta_j$  indica o efeito do nível j do Factor B (Tempo de armazenamento);
	- $(\alpha\beta)_{ij}$  indica o efeito de interacção na célula  $(i, j)$ ; e
	- $\bullet$   $\epsilon_{ijk}$  indica o erro aleatório associado à observação  $Y_{ijk}$ .

ii.  $\epsilon_{ijk} \frown \mathcal{N}(0, \sigma^2)$ ,  $\forall i, j, k$ .

iii.  $\{\epsilon_{ijk}\}_{i,j,k}$  constituem um conjunto de variáveis aleatórias independentes.

- (b) A tabela-resumo desta ANOVA terá três linhas asso
iadas a 
ada tipo de efeitos previsto no modelo (ou seja, efeitos prin
ipais do Fa
tor A, efeitos prin
ipais do Fa
tor B e efeitos de intera
ção) e ainda uma linha para o residual (podendo também in
luir-se a linha asso
iada à variabilidade Total). Como em qualquer modelo ANOVA, a tabela-resumo tem as seguintes olunas: Somas de Quadrados, graus de liberdade 
orrespondentes, Quadrados Médios e estatísti
as F . Os graus de liberdade são dados por:
	- Factor A:  $a-1=1$ :
	- Factor B:  $b-1=3$ :
	- Interacção:  $(a-1)(b-1) = 3$ ;
	- Residual:  $n ab = 32 8 = 24$ .

Para calcular as Somas de Quadrados, registamos que no enunciado é dada a Soma de Quadrados Residual  $SQRE = 20.72$ . É igualmente dado o Quadrado Médio do Factor B, e multiplicando pelos respectivos graus de liberdade obtém-se  $SQB = QMB(b-1) =$  $96.01 \times 3 = 288.03$ . A Soma de Quadrados Total também pode ser calculada facilmente, uma vez que no enunciado á dada a variância da totalidade das observações de  $Y, s_y^2 = 47.83222,$  e  $SQT = (n-1)\,s_y^2 = 31\times 47.83222 = 1482.799$ . Assim, faltam as duas Somas de Quadrados relativas aos efeitos principais do factor A  $(SQA)$  e aos efeitos de interacção  $(SQAB)$ . Utilizando a expressão para  $SQA$ , no caso de delineamentos equilibrados (disponível no formulário) e os valores das médias de nível do fa
tor A e da média geral (disponíveis no enunciado), tem-se  $SQA = b n_c \sum_{n}$  $i=1$  $(\overline{Y}_{i..} - \overline{Y}_{...})^2 = 16 [(24.681 - 22.14375)^2 + (19.606 [22.14375)^2]=16\times 12.87781=206.045$ . A última Soma de Quadrados em falta  $(SQAB)$ pode ser calculada a partir das restantes quatro:  $SQAB = SQT - (SQA + SQB + SQRE)$  $1482.799 - (206.045 + 288.03 + 20.72) = 968.004$ . Assim,

| Variação       | g.l. | $_{\rm SQs}$ | QM <sub>s</sub>                            | $F_{calc}$                                                  |
|----------------|------|--------------|--------------------------------------------|-------------------------------------------------------------|
| Factor A       |      | 206.045      | $QMA = \frac{SQA}{q-1} = 206.045$          | $\mathcal{Q}MA$<br>$= 238.6622$                             |
| Factor B       |      | 288.03       | $QMB = \frac{SQB}{b-1} = 96.01$            | $\widetilde{QMB}$<br>$= 111.2085$<br>$\overline{\it{DMRE}}$ |
| Interacção     |      | 968.004      | $QMAB = \frac{SQAB}{(a-1)(b-1)} = 322.668$ | $F = \frac{\tilde{Q}MAB}{\tilde{Q}MRE}$<br>$= 373.7467$     |
| Residual       | 24   | 20.72        | $\frac{SQRE}{I} = 0.8633333$<br>$QMRE =$   |                                                             |
| $_{\rm Total}$ | 31   | 1482.799     |                                            |                                                             |

 $ISA/UTL - Estatística$  e Delineamento - Prof. Jorge Cadima - 2021-22 30

(c) De acordo com o modelo, a influência do Factor B nos valores da variável resposta pode resultar de dois tipos de efeitos: os efeitos principais do Factor B (os  $\beta_i$ ) ou os efeitos de interacção (os  $(\alpha\beta)_{ii}$ ). Efectuaremos estes dois testes, começando pelo dos efeitos de interacção. Neste exemplo, e como o Factor A apenas tem dois níveis, o índice i nos efeitos de interacção apenas toma o valor  $i = 2$ 

**Hipóteses:**  $H_0: (\alpha\beta)_{2j} = 0$ ,  $\forall j = 2, 3, 4$  vs.  $H_1: \exists j = 2, 3, 4$  tal que  $(\alpha\beta)_{2j} \neq 0$ . Estatística do teste:  $F = \frac{QMAB}{QMRE}$   $\frown$   $F_{[(a-1)(b-1), n-ab]},$  sob  $H_0$ . Nível de significância:  $\alpha = 0.05$ .

Região Crítica (Unilateral Direita): Rejeitar  $H_0$  se  $F_{calc} > f_{0.05(3.24)} = 3.01$ .

Conclusões: O valor da estatística do teste foi calculado na alínea anterior:  $F_{calc}$  = 373.7467. E um valor claramente significativo e rejeita-se  $H_0$  a favor da hipótese alternativa de que existem efeitos de intera
ção.

Já é possível responder afirmativamente: o Factor B tem efeitos sobre os valores médios de Y. No entanto, efectuaremos também o teste aos efeitos principais do Factor B:

**Hipóteses:**  $H_0: \beta_j = 0$ ,  $\forall j = 2, 3, 4$  vs.  $H_1: \exists j = 2, 3, 4$  tal que  $\beta_j \neq 0$ . Estatística do teste:  $F = \frac{QMB}{QMRE}$   $\frown$   $F_{(b-1, n-ab)}$ , sob  $H_0$ . Nível de significância:  $\alpha = 0.05$ .

Região Crítica (Unilateral Direita): Rejeitar  $H_0$  se  $F_{calc} > f_{0.05(3.24)} = 3.01$ .

Conclusões: O valor da estatística do teste foi calculado na alínea anterior:  $F_{calc}$  = 111.2085. É um valor claramente significativo e rejeita-se  $H_0$  a favor da hipótese de que existem efeitos principais do Factor B.

Assim, quer pela via dos efeitos principais, quer pela via dos efeitos de interacção, o Factor B *(tempo de armazenamento)* afecta os conteúdos médios de taninos nos sapotis.

(d) Os dois gráficos de interacção apresentam a mesma informação, embora de forma diferente. Nos dois gráficos, os segmentos de recta unem oito pontos, associados às oito células definidas pelo nosso delineamento. Em ambos os 
asos, no eixo verti
al en
ontram-se valores da variável resposta Y. Os valores médios de Y em cada célula definem a coordenada  $y$  dos oito pontos. No eixo horizontal indi
am-se os níveis de um dos fa
tores.

No gráfico da esquerda é o Factor B que define o eixo horizontal, e por cima de cada um dos seus quatro níveis existem dois pontos, 
orrespondentes às duas 
élulas asso
iada a esse nível do Factor B. Os segmentos de recta de cada tipo unem os pontos referentes ao mesmo nível do Fa
tor A. Assim, a tra
ejado estão os segmentos que unem as médias de 
élula nas quais o Factor A está no nível  $i = 1$  (alta), enquanto que as linhas contínuas unem as médias de célula em que o Factor A tem nível  $i = 2$  (baixa). O facto dessas duas curvas seccionalmente lineares estarem longe de qualquer paralelismo sugere a existência de efeitos de interacção, confirmando o resultado do respectivo teste, efectuado na alínea anterior.

No gráfico da direita é o Factor A que define o eixo horizontal, e por cima de cada um dos seus dois níveis en
ontram-se quatro pontos, 
orrespondentes às médias das quatro élulas asso
iadas a esse nível do Fa
tor A. Os dois pontos 
orrespondentes a um mesmo nível no Factor B são unidos por segmentos de recta, à semelhança do que acontece no gráfico anterior. Mais uma vez, há uma forte indicação de efeitos de interacção, sobretudo resultante das 
élulas asso
iadas ao tempo de armazenamento 0, 
ujo 
omportamento é substan
ialmente diferente dos que 
orrespondem aos restantes níveis do Fa
tor B.

(e) A afirmação do investigador é que as médias populacionais das quatro células em que  $i = 1$ não diferem entre si. Vamos estudar esta afirmação comparando as quatro médias amostrais dessas 
élulas através dum teste de Tukey. O termo de 
omparação para qualquer diferença de médias de nível, utilizando um nível global de significância  $\alpha = 0.05$ , é dado por

$$
q_{\alpha(ab,n-ab)}\sqrt{\frac{QMRE}{n_c}} = q_{0.05(8,24)}\sqrt{\frac{0.8633333}{4}} = 4.68 \times 0.4645787 = 2.174228.
$$

Assim, devemos concluir pela diferença das médias populacionais de duas quaisquer células. aso as respe
tivas médias amostrais diram em mais do que 2.174228 unidades. Uma análise das médias de 
élula disponíveis no enun
iado mostra que, para temperaturas de armazenamento altas  $(i = 1)$ , os pares de médias das células com tempos de armazenamento superiores a 0 (ou seja, para  $j = 2, 3, 4$ ) diferem sempre, entre si, por menos do que esse termo de 
omparação (as médias são 26.85, 25.97 <sup>e</sup> 26.40). No entanto, a média da 
élula (1, 1), 
orrespondente a tempo de armazenamento nulo, tem média 19.50, que difere em mais do que  $2.174228$  unidades das médias amostrais das células  $(1, 2)$ ,  $(1, 3)$  e  $(1, 4)$ . Assim, devemos rejeitar a afirmação do investigador, ao nível  $\alpha = 0.05$ .

- 13. Os dados deste exercício encontram-se na *data frame* TabRegua. Para modelar a variável-resposta rendimento, existem dois factores: o local e ano. Mas não se trata dum delineamento factorial: os anos observados em 
ada lo
al não são os mesmos.
	- (a) Para se tratar dum delineamento factorial, cada um dos  $a = 2$  locais, Tabuaço e Régua, teria de ter sido observado em todos os anos analisados. No entanto, não se dispõem de dados para o Tabuaço em 2000 e 2002, nem para a Régua em 2003. Assim, os níveis do fa
	tor ano dependem das localidades, isto é, dos níveis do factor local. Tem-se uma hierarquia na definição dos factores, ou seja, está-se perante um *delineamento hierarquizado*. O modelo correspondente (recordando que o R ordena os níveis de um factor por ordem alfabética. pelo que a Régua será o primeiro nível do fa
	tor lo
	al e o Tabuaço o segundo) :
		- i.  $Y_{ijk} = \mu_{11} + \alpha_i + \beta_{j(i)} + \epsilon_{ijk}$ ,  $\forall i = 1, 2, j = 1, 2, 3 = b_1$  (se  $i = 1$ ) ou  $j = 1, 2 = b_2$  (se  $i =$ 2),  $k = 1, 2, ..., 8$ , com  $\alpha_1 = 0$  e  $\beta_{1(i)} = 0$ ,  $\forall i$ . Neste caso concreto, só existem os efeitos  $\alpha_2, \beta_{2(1)}, \beta_{3(1)}$  e  $\beta_{2(2)}$ . Na equação,
			- $\bullet$   $\mu_{11}$  indica o rendimento médio populacional na Régua em 1999;
			- $\bullet$   $\alpha_2$  indica o efeito do local Tabuaço;
			- $\bullet$   $\beta_{2(1)}$  indica o efeito do ano 2000 na Régua;
			- $\bullet$   $\beta_{3(1)}$  indica o efeito do ano 2002 na Régua;
			- $\bullet$   $\beta_{2(2)}$  indica o efeito do ano 2003 no Tabuaço;
			- $\bullet$   $\epsilon_{ijk}$  indica o erro aleatório associado à observação  $Y_{ijk}$ .

ii.  $\epsilon_{ijk} \frown \mathcal{N}(0, \sigma^2)$ ,  $\forall i, j, k$ .

iii.  $\{\epsilon_{ijk}\}_{i,j,k}$  constituem um conjunto de variáveis aleatórias independentes.

O delineamento é equilibrado, pois nas  $b_1+b_2=5$  situações experimentais há sempre  $n_c=8$ observações, para um total de  $n = 40$  observações.

(b) Neste tipo de delineamentos há dois tipos de efeitos: o do fa
tor dominante e o do fa
tor subordinado. Para cada tipo de efeitos há um teste  $F$ , semelhante ao de anteriores modelos ANOVA. Para 
onstruir a tabela-resumo desta ANOVA a dois fa
tores hierarquizados, utiliza-se, na fórmula do comando aov o símbolo "/", que indica uma relação de hierarquia entre fa
tores. Atenção que, neste tipo de delineamentos, é importante distinguir o fa
tor dominante e o factor subordinado (que vem após o símbolo "/"):

```
> TabRegua.aov <- aov(rend ~ lo
al/ano, data=TabRegua)
> summary(TabRegua.aov)
           Df Sum Sq Mean Sq F value Pr(>F)
            lo
al 1 0.418 0.4175 2.215 0.1456
local
lo
al:ano 3 4.885 1.6282 8.638 0.0002 ***
Residuals
           35 6.597 0.1885
```
Assim, tem-se um primeiro teste à existência de efeitos de ano (o factor subordinado):

Hipóteses:  $H_0: \beta_{2(1)} = \beta_{3(1)} = \beta_{2(2)} = 0$  vs.  $H_1: (\beta_{2(1)} \neq 0) \vee (\beta_{3(1)} \neq 0) \vee (\beta_{2(2)} \neq 0)$ . Estatística do teste:  $F = \frac{QMB(A)}{QMRE}$   $\frown$   $F_{[(b_1-1)+(b_2-1), n-(b_1+b_2)]}$ , sob  $H_0$ . Nível de significância:  $\alpha = 0.05$ .

- Região Crítica (Unilateral Direita): Rejeitar  $H_0$  se  $F_{calc} > f_{0.05(3.35)} \approx 2.88$
- **Conclusões:** O valor da estatística do teste foi já calculado:  $F_{calc} = 8.638 > 2.88$ , pelo que se rejeita  $H_0$ , havendo motivo para admitir a existência de efeitos de anos (subordinados a lo
al).

E também um teste à existência de efeitos do factor local, neste caso ao único efeito de local previsto no modelo  $(\alpha_2)$ :

**Hipóteses:**  $H_0: \alpha_2 = 0$  vs.  $H_1: \alpha_2 \neq 0$ . Estatística do teste:  $F = \frac{QMA}{QMRE}$   $\frown$   $F_{[a-1,n-(b_1+b_2)]}$ , sob  $H_0$ . Nível de significância:  $\alpha = 0.05$ .

Região Crítica (Unilateral Direita): Rejeitar  $H_0$  se  $F_{calc} > f_{0.05(1.35)} \approx 4.12$ 

- **Conclusões:** O valor da estatística do teste é dado na tabela-resumo:  $F_{calc} = 2.215 < 4.12$ , pelo que não se rejeita  $H_0$ , não havendo motivo para admitir a existência de efeitos de  $local$
- (
) Vamos utilizar os testes de Tukey para 
omparar as 
in
o situações experimentais do nosso problema. De entre as cinco médias populacionais existentes  $(\mu_{11}, \mu_{12}, \mu_{13}, \mu_{21} \in \mu_{22})$ , devemos considerar um qualquer par delas diferentes se as respectivas médias amostrais devemos 
onsiderar um qualquer par delas diferentes se as respe
tivas médias amostrais diferirem mais do que o termo de comparação  $q_{\alpha(k,n-k)}\,\sqrt{\frac{QMRE}{n_c}} ,$  onde  $k=b_1+b_2$  indica o número total de situações experimentais. Ora, pelas tabelas da distribuição de Tukey,  $q_{0.05(5,35)} = 4.07$ . Tem-se ainda  $\sqrt{\frac{0.1885}{8}} = 0.1535008$ , pelo que o termo de comparação é 0.624715. Por outro lado, as cinco médias de situação experimental são dadas pelo comando model.tables (com a opção type="means"):

```
> model.tables(TabRegua.aov, type="means")
Tables of means
Grand mean
0.685625
lo
al
    Regua Tabua
o
    0.769 0.5605
rep 24.000 16.0000
lo
al:ano
        ano
lo
al 1999 2000 2002 2003
                           2003
 Regua 0.269 0.687 1.352
 rep 8.000 8.000 8.000 0.000
 Tabuaco 0.646
                           0.475rep 8.000 0.000 0.000 8.000
```
ISA/UTL Estatísti
a e Delineamento Prof. Jorge Cadima 2021-22 33

(a organização da tabela das médias de lo
al/ano ilustra bem, 
om os seus espaços em branco, que não estamos perante um delineamento factorial).

Ordenando as médias de situação experimental por ordem crescente, verifica-se que nenhum par que envolva as quatro médias amostrais mais pequenas é significativamente diferente (ao nível  $\alpha = 0.05$ ), enquanto que a média  $\overline{y}_{13}$  (Régua em 2002) é significativamente diferente de todas as outras:

$$
\begin{array}{ccc}\n\overline{y}_{11.} & \overline{y}_{22.} & \overline{y}_{21.} & \overline{y}_{12.} & \overline{y}_{13.} \\
0.269 & 0.475 & 0.646 & 0.687 & 1.352\n\end{array}
$$

Uma forma alternativa de representar as 
on
lusões 
onsiste em utilizar letras iguais para indicar os subconjuntos de médias que não diferem significativamente. No nosso caso, poderíamos escrever:

$$
\overline{y}_{11.}
$$
  $\overline{y}_{22.}$   $\overline{y}_{21.}$   $\overline{y}_{12.}$   $\overline{y}_{13.}$   
0.269<sup>a</sup> 0.475<sup>a</sup> 0.646<sup>a</sup> 0.687<sup>a</sup> 1.352<sup>b</sup>

14. (a) Trata-se dum delineamento a dois factores, o factor *casta* (factor A), e o factor *genótipo* (fa
tor B). O ob je
tivo do estudo é avaliar os eventuais efeitos destes fa
tores sobre a variável resposta (rendimento). Pela própria natureza dos fa
tores em questão, o delineamento deve ser considerado *hierarquizado*, com genótipos subordinados a castas. Não faria sentido onsiderar o delineamento fa
torial: não há 
ruzamentos entre 
ada um dos oito genótipos e 
ada uma das duas 
astas, já que um genótipo apenas faz sentido quando referido à sua asta.

Assim, temos  $a = 2$  castas (níveis do factor A) e, para o factor subordinado genótipos, há  $b_1 = 4$  genótipos para a casta 1 (Antão Vaz) e  $b_2 = 4$  genótipos para a casta 2 (Malvasia Fina). Ao todo há  $b_1 + b_2 = 8$  situações experimentais, e  $n_c = 8$  repetições em cada uma das situações experimentais, num total de  $n=64$  observações. O modelo mais adequado será o modelo hierarquizado:

- $Y_{ijk} = \mu_{11} + \alpha_i + \beta_{j(i)} + \epsilon_{ijk}, \forall i, j, k$ , onde  $Y_{ijk}$  indica o rendimento da repetição k  $(k = 1, 2, ..., 8)$  do genótipo  $j$   $(j = 1, 2, 3, 4)$  da casta  $i$   $(i = 1, 2)$ . Impõem-se as restrições  $\alpha_1 = 0$ ,  $\beta_{1(i)} = 0$  para  $i = 1, 2$ . Com estas restrições, o parâmetro  $\mu_{11}$  é o rendimento médio populacional do primeiro genótipo da casta 1, isto é, do genótipo AN105 da casta Antão Vaz;  $\alpha_2$  é o efeito da casta Malvasia Fina;  $\beta_{j(i)}$   $(j=2,3,4)$  é o efeito do genótipo j na casta  $i = 1, 2, e \epsilon_{ijk}$  é o erro aleatório associado à observação  $Y_{ijk}$ , que corresponde à variabilidade não explicada pelos efeitos previstos no modelo.
- $\epsilon_{ijk} \frown \mathcal{N}(0, \sigma^2)$ , para qualquer  $i, j, k$ .
- Os erros aleatórios  $\epsilon_{ijk}$  são independentes.
- (b) Sabemos que os graus de liberdade na tabela-resumo da ANOVA são dados por:  $a-1=1$ para o efeitos de castas;  $(b_1 - 1) + (b_2 - 1) = 6$  para os efeitos do factor subordinado, genótipos; e  $n-(b_1+b_2)=64-8=56$  para o residual. Por outro lado, conhecemos a partir do enunciado a Soma de Quadrados do Factor A (castas),  $SQA=79.73597$  e o Quadrado Médio Residual,  $QMRE = \frac{SQRE}{n-(b_1+b_2)} = 2.873782$ , de onde é possível obter a Soma de Quadrados Residual  $SQRE = 2.873782 \times 56 = 160.9318.~$  A Soma de Quadrados associada ao factor subordinado (genótipos) pode ser obtida pela diferença da soma das outras SQs já calculadas em relação à Soma de Quadrados Total, que sai do 
onhe
imento da variân
ia amostral da totalidade das 64 observações. Assim,  $SQT = (n-1)s_y^2 = 63 \times 5.389415 = 339.5331,$

 $logo SQB(A) = SQT - (SQA + SQRE) = 339.5331 - (79.73597 + 160.9318) = 98.86533.$ Os Quadrados Médios restantes obtêm-se dividindo Somas de Quadrados pelos respe
tivos graus de liberdade e os valores das duas estatísticas  $F$  resultam de dividir o correspondente quadrado médio pelo QMRE . Os valores resultantes são sintetizados na tabela em baixo.

| Variação                 | $g_{1}$ . | SQs              | QMs      |                                                        |
|--------------------------|-----------|------------------|----------|--------------------------------------------------------|
| $\text{Casta}(\text{A})$ |           | 79.73597         | 79.73597 | 79.73597<br>$= 27.74601$                               |
| Genótipo $[B(A)]$        | 6         | 98.86533         | 16.47755 | $=\frac{2.8(3/82)}{16.47755} = 5.733751$<br>$F_{B(A)}$ |
| Residual                 | 56        | 160.9318         | 2.873782 |                                                        |
| Total                    | 63        | 339.5331         | 5.389415 |                                                        |
|                          | $n-$      | SQT <sup>®</sup> | $s_u^2$  |                                                        |

 $(c)$  Para responder será necessário efectuar um teste F aos efeitos do factor subordinado (genótipos), 
uja hipótese nula 
orresponde à inexistên
ia desse tipo de efeitos.

**Hipóteses:**  $H_0: \beta_{j(i)} = 0$ ,  $\forall i, j$  vs.  $H_1: \exists i, j$  tal que  $\beta_{j(i)} \neq 0$ . Estatística do Teste:  $F_{B(A)} = \frac{QMB(A)}{QMRE} \sim F_{[(b_1-1)+(b_2-1),n-(b_1+b_2)]}$ , sob  $H_0$ . Nível de significância: O enunciado pede o nível  $\alpha$  = 0.05.

- **Região Crítica:** (Unilateral direita) Rejeitar  $H_0$  se  $F_{calc} > f_{0.05(6,56)}$  que, pelas tabelas é um valor entre os valores tabelados 2.25 <sup>e</sup> 2.34.
- **Conclusões:** Como  $F_{calc} = 5.733751 > 2.34$ , rejeita-se  $H_0$ , o que corresponde a admitir a existên
ia de efeitos de genótipos.

Assim, foi importante prever este tipo de efeitos. Ignorar a existên
ia de efeitos de genótipos iria inflaccionar a Soma de Quadrados Residual, o que poderia mascarar a existência de efeitos do outro factor (casta), mesmo que eles existam.

- (d) Um teste análogo, mas aos efeitos do factor dominante (casta) terá como hipóteses  $H_0: \alpha_2 =$ 0 (uma vez que apenas existem duas castas e impôs-se a restrição  $\alpha_1 = 0$ ) vs.  $H_1$ :  $\alpha_2 \neq 0$ . A região crítica deste teste (igualmente unilateral direita) é  $f_{0.05(1,56)}$ , um valor entre os valores tabelados 4.00 e 4.08. Como  $F_{calc} = 27.746 > 4.08$ , rejeita-se a hipótese nula. Assim, conclui-se (ao nível de significância  $\alpha = 0.05$ ) que o efeito  $\alpha_2 \neq 0$ , ou seja que, para além de existirem efeitos de genótipos, há um efeito significativo de casta, e havendo apenas duas castas, pode-se afirmar que os rendimentos da casta Malvasia Fina são significativamente diferentes dos da 
asta Antão Vaz.
- (e) O genótipo MF201 referido no enunciado tem o maior rendimento médio amostral  $\overline{y}_{2,4}$  = 7.678 (ordenando os genótipos como o R). Pretende-se saber que outras médias amostrais  $\overline{y}_{ij}$ diferem significativamente de  $\overline{y}_{2,4}$ . Utilizaremos as comparações múltiplas de Tukey ao nível

global  $\alpha = 0.05$ . O termo de comparação correspondente é  $q_{\alpha(b_1+b_2,n-(b_1+b_2))}\sqrt{\frac{QMRE}{n_c}} =$ 

 $q_{0.05(8,56)} \sqrt{\frac{2.873782}{8}} \approx 4.45 \times 0.5993519 = 2.667.$  Qualquer média amostral de rendimento de genótipo inferior a  $7.678 - 2.667 = 5.011$  deverá assim ser considerada significativamente diferente da média do genótipo MF201. Há apenas dois genótipos que não têm rendimentos significativamente diferentes, ambos da casta Malvasia Fina: MF1420 e MF1426. Assim. não se rejeitam as hipóteses  $\mu_{MF201} = \mu_{MF1420}$  e  $\mu_{MF201} = \mu_{MF1426}$ . Os três genótipos em questão são da casta Malvasia Fina, o que é coerente com a conclusão da alínea anterior: para além de efeitos de genótipo, é possível falar de efeitos de 
asta, sendo os rendimentos da 
asta Malvasia Fina globalmente superiores.

15. Esta pergunta saiu no exame de segunda 
hamada do ano le
tivo 2012-13.

ISA/UTL Estatísti
a e Delineamento Prof. Jorge Cadima 2021-22 35

- (a) Trata-se dum delineamento a dois factores o factor Local (factor A) e o factor Ano (factor  $B$ ) – mas *hierarquizado*, uma vez que os anos observados numa localidade diferem dos anos observados na outra localidade. Assim, o factor A (Local) tem  $a = 2$  níveis (Elvas e Braga, pela ordem da listagem do enunciado) e constitui o factor dominante: o significado desses níveis é imediato, sem referência ao outro factor. O factor subordinado (factor B, Ano), tem  $b_1 = 2$  níveis no primeiro nível do factor A (os anos 2000 e 2004 do estudo em Elvas) e  $b_2 = 3$  níveis no segundo nível do factor A (os anos de 2007 a 2009 observados em Braga). O delineamento é equilibrado, pois há  $n_c = 4$  repetições em cada uma das  $b_1 + b_2 = 5$  situações experimentais. Tem-se assim um total de  $n = n_c \, (\sum^2$  $i=1$  $b_i$ ) = 4 × 5 = 20 observações. O modelo 
orrespondente a este delineamento é:
	- $Y_{ijk} = \mu_{11} + \alpha_i + \beta_{j(i)} + \epsilon_{ijk}, \forall i, j, k$ , onde  $Y_{ijk}$  indica o peso do k-ésimo bolbo no local i, no ano j  $(i = 1, 2; j = 1, 2$  se  $i = 1$  e  $j = 1, 2, 3$  se  $i = 2; e k = 1, 2, 3, 4$ ). Impõem-se as restrições  $\alpha_1 = 0$ ,  $\beta_{1(i)} = 0$  para  $i = 1$  e  $i = 2$ . Com estas restrições, os parâmetros têm a seguinte interpretação:
		- $-\mu_{11}$  é o peso médio populacional dos bolbos de Elvas, no ano 2000;
		- $\alpha_2$  é o efeito do Local Braga; e
		- $\beta_{j(i)}$   $(j > 1)$  é o efeito do ano  $j$ , no local  $i$ .

A parcela  $\epsilon_{ijk}$  representa o erro aleatório associado à observação  $Y_{ijk}$ , e representa a variabilidade não expli
ada pelos efeitos previstos no modelo.

- $\epsilon_{ijk} \frown \mathcal{N}(0, \sigma^2)$ , para qualquer  $i, j, k$ .
- Os erros aleatórios  $\epsilon_{ijk}$  são independentes.
- (b) Há dois testes F neste 
ontexto, 
orrespondentes aos dois tipos de efeitos previstos neste modelo: efeito de lo
alidade e efeitos de ano dentro das lo
alidades. Come
emos pelo teste aos efeitos de ano, dentro das lo
alidades. Após as restrições, existem apenas três par
elas orrespondentes a este tipo de efeitos.

Hipóteses:  $H_0: \beta_{2(1)} = \beta_{2(2)} = \beta_{3(2)} = 0$  vs.  $H_1: (\beta_{2(1)} \neq 0) \vee (\beta_{2(2)} \neq 0) \vee (\beta_{3(2)} \neq 0)$ .  $\text{Estatística do Teste: } F = \frac{QMB(A)}{QMRE} \ \textit{~~} \ \textit{~~} F \Big[\textstyle\sum\limits_{i=1}^{2} (b_i-1)\,, n-\textstyle\sum\limits_{i=1}^{2} b_i\Big], \text{ sob } H_0.$ 

Nível de significância:  $\alpha = 0.05$ .

- Região Crítica: (Unilateral direita) Rejeitar H<sub>0</sub> se  $F_{calc} > f_{\alpha[(b_1-1)+(b_2-1), n-(b_1+b_2)]}$  $f_{0.05(3,15)} = 3.29.$
- Conclusões: Como  $F_{calc} = 16.570 > 3.29$ , rejeita-se  $H_0$ , o que corresponde a admitir a existên
ia de efeitos de anos.

No teste aos efeitos do factor Local, há uma única parcela (o efeito de Braga). Tem-se:

**Hipóteses:**  $H_0$  :  $\alpha_2 = 0$  vs.  $H_1$  :  $\alpha_2 \neq 0$ .  $\text{Estatística do Test: } F = \frac{QMA}{QMRE} \ \textcolor{red}{\frown} \ \textcolor{red}{F_{\left[a-1 \text{, } n-\sum\limits_{i=1}^{2} b_i\right]}}, \text{ sob } H_0.$ 

Nível de significância:  $\alpha = 0.05$ .

- **Região Crítica:** (Unilateral direita) Rejeitar  $H_0$  se  $F_{calc} > f_{\alpha[a-1,n-(b_1+b_2)]} = f_{0.05(1,15)} =$ 4.54.
- Conclusões: Como  $F_{calc} = 13.072 > 4.54$ , rejeita-se  $H_0$ , o que corresponde a admitir a existên
ia de efeitos de lo
alidade.

ISA/UTL Estatísti
a e Delineamento Prof. Jorge Cadima 2021-22 36

Concluindo-se pela existência de efeitos de localidade, e uma vez que existem apenas dois locais, podemos afirmar que há diferenças nos pesos médios dos bolbos em Elvas e Braga. diferença essa representada pela parcela  $\alpha_2$  da equação do modelo.

(c) Pede-se para comparar as médias das células de Braga, isto é, as médias de célula  $\mu_{21}, \mu_{22}$ e  $\mu_{23}$ . Sabemos que através das comparações múltiplas de Tukey, pode-se concluir pela diferença de qualquer par destas médias, 
aso a diferença entre as 
orrespondentes médias amostrais ex
eda, em módulo, o termo de 
omparação:

$$
q_{\alpha(b_1+b_2\;,n-(b_1+b_2))}\sqrt{\frac{QMRE}{n_c}} = q_{0.05(5,15)}\sqrt{\frac{12.189}{4}}
$$

.

Uma vez que pelas tabelas de Tukey  $q_{0.05(5,15)} = 4.37$ , o termo de comparação é 7.6284. Ora, a maior diferença de médias amostrais das células de Braga é  $|\overline{y}_{22.} - \overline{y}_{23.}| = 19.9325$  – 12.9425 = 6.99, que é inferior ao termo de 
omparação. Assim, não se pode (ao nível de significância  $\alpha = 0.05$ ) concluir pela diferença entre os pesos médios populacionais em Braga, nos três anos estudados. Esta 
on
lusão, bem 
omo a análise das duas médias anuais em Elvas, sugere que a conclusão muito clara do teste  $F$  aos efeitos de ano efectuado no ponto 2, se deve sobretudo à enorme diferença de pesos médios dos bolbos nos dois anos do estudo em Elvas.

- (d) Tem-se agora uma ANOVA a um único factor (Local), com apenas  $k = 2$  níveis. Este delineamento muito simples (que também poderia ser estudado através dos testes  $t$  de comparação de médias de duas populações 
om base em 2 amostras independentes, dado na disciplina de Estatística dos primeiros ciclos do ISA) fica um delineamento desequilibrado, uma vez que no nível Elvas  $(i = 1)$  há  $n_1 = 8$  observações e no nível Braga  $(i = 2)$  há  $n_2 = 12$  observações. Esse facto não obsta a que se possa responder às perguntas feitas no enun
iado.
	- i. Sabemos que, por definição, a Soma de Quadrados associada aos efeitos do factor subordinado, no modelo hierarquizado, é a diferença das Somas de Quadrados Residuais no modelo a um fa
	tor a justado nesta alínea e no modelo hierarquizado, ou seja,

$$
SQB(A) = SQRE_A - SQRE_{A/B}
$$
  
\n
$$
\Leftrightarrow \quad SQRE_A = SQB(A) + SQRE_{A/B} = 605.94 + 182.84 = 788.78
$$

Os graus de liberdade residuais serão, como em qualquer modelo ANOVA a um factor,  $n-k$ , o que no nosso caso significa 18. Logo,  $QMRE_A = \frac{SQRE_A}{n-k} = 43.8211$ . Sabemos ainda que, por definição, a Soma de Quadrados associada ao factor dominante no modelo hierarquizado  $(SQA)$  é a Soma de Quadrados do factor  $(SQF)$  no modelo com apenas esse factor. Uma vez que os graus de liberdade também serão agora  $k-1=1$ , isso significa que  $SQF$ , os seus graus de liberdade e  $QMF$  são iguais aos indicados na tabelaresumo do modelo hierarquizado. No entanto, o valor da estatística F correspondente ao teste aos efeitos do fa
tor Lo
al será diferente, uma vez que mudou o Quadrado Médio Residual. Tem-se:

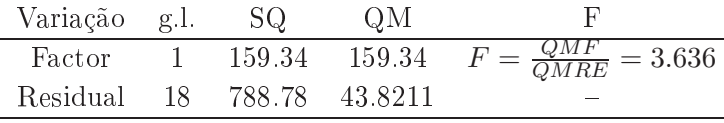

ii. Há agora um único teste  $F$  a efectuar, semelhante ao teste aos efeitos do factor A no 
ontexto do modelo hierarquizado, des
rito na alínea 15b. Para optar entre as hipóteses em confronto,  $H_0$ :  $\alpha_2 = 0$  vs.  $H_1$ :  $\alpha_2 \neq 0$ , a regra é rejeitar  $H_0$  caso  $F_{calc} > f_{\alpha(k-1,n-k)} = f_{0.05(1,18)} = 4.41$ . Como  $F_{calc} = 3.636$ , não se rejeita  $H_0$ . A conclusão, com base neste modelo e ao nível  $\alpha = 0.05$ , é diferente da conclusão no modelo hierarquizado: não se pode rejeitar a igualdade de pesos médios dos bolbos nas duas lo
alidades. Esta 
on
lusão resulta do fa
to que, ao ignorar-se no modelo desta alínea a variabilidade entre anos, essa variabilidade foi juntar-se à variabilidade residual (isto é, não expli
ada pelo modelo). O aumento do QMRE nesta alínea resulta dessa maior variabilidade não expli
ada pelo modelo. Mas esse maior QMRE (que surge no denominador da estatística do teste) diminui o valor de  $F_{calc}$  e acabou por colocá-lo fora da região de rejeição ao nível 0.05. Este exemplo ilustra a importân
ia de um delineamento e modelo 
ontemplarem fontes de variabilidade importantes no estudo da variável resposta.

16. (a) Pede-se para mostrar que a soma dos  $n_i$  resíduos  $e_{ii}$ , correspondentes ao nível i do Factor  $(i = 1, 2, ..., k)$ , numa ANOVA a 1 Factor, é nula. Sabemos que, neste tipo de delineamento, os valores a justados de cada observação correspondem à média amostral das  $n_i$  observações no nível i do Factor em que essa observação foi efectuada. Assim,

$$
\sum_{j=1}^{n_i} e_{ij} = \sum_{j=1}^{n_i} (y_{ij} - \hat{y}_{ij}) = \sum_{j=1}^{n_i} (y_{ij} - \overline{y}_{i.}) = 0,
$$

uma vez que se trata duma soma de desvios dum 
onjunto de observações em relação à sua média (ou seja, do tipo  $\sum_{i=1}^n (x_i - \overline{x})$ , estudada no Exercício 3a da Regressão Linear Simples) que tem sempre soma zero.

(b) Trata-se duma situação análoga à da alínea anterior. Num modelo ANOVA a dois fa
tores, com efeitos de interacção, sabemos que os valores ajustados  $\hat{y}_{ijk}$  correspondem às médias  $\overline{y}_{ii}$  das observações da célula da referida observação. Assim, a soma dos resíduos das  $n_{ij}$ observações efectuadas na célula  $(i, j)$  é dada por:

$$
\sum_{k=1}^{n_{ij}} e_{ijk} = \sum_{k=1}^{n_{ij}} (y_{ijk} - \hat{y}_{ijk}) = \sum_{k=1}^{n_{ij}} (y_{ijk} - \overline{y}_{ij.}) = 0.
$$

- 17. Tendo em conta que, no contexto duma ANOVA a um factor, a tradicional Soma de Quadrados associada ao ajustamento do modelo (que na regressão linear se designa  $SQR$ ) é chamada  $SQF$ , tem-se  $R^2 = \frac{SQF}{SOT}$  $SGT$  .
	- (a) A condição  $R^2 = 0$  equivale a  $SQF = 0$ . Ora, no contexto ANOVA a um factor tem-se (ver formulário e tendo em conta que o delineamento é equilibrado):

$$
SQF = \sum_{i=1}^{k} n_i (\overline{Y}_{i.} - \overline{Y}_{..})^2 = n_c \sum_{i=1}^{k} (\overline{Y}_{i.} - \overline{Y}_{..})^2 = 0.
$$

Ora, uma soma de quadrados só se pode anular se todas as suas par
elas se anulam o que, neste contexto, significa que  $\overline{Y}_{i.} = \overline{Y}_{..}$ , para todo o *i*. Por outras palavras,  $R^2 = 0$  se e só se todas as médias amostrais de nível forem iguais à média amostral da totalidade das observações (e portanto iguais entre si). Assim, a informação proveniente da amostra aponta de forma 
lara em abono da hipótese de igualdade de todas as médias popula
ionais

ISA/UTL Estatísti
a e Delineamento Prof. Jorge Cadima 2021-22 38

de nível  $(\mu_1 = \mu_2 = ... = \mu_k)$ , que é a hipótese nula no teste F duma ANOVA a um único factor. Este resultado é inteiramente coerente com a não rejeição da hipótese nula do teste que resulta do facto de  $R^2 = 0 \Leftrightarrow F_{calc} = 0$ . Repare-se ainda que a condição  $SQF = 0$  é equivalente a dizer que  $SQT = SQF + SQRE = SQRE$ , ou seja, toda a variabilidade de  $Y$  é residual, ou seja, interna aos níveis do factor.

(b) A condição  $R^2 = 1$  equivale a  $SQF = SQT$ , ou seja,  $SQRE = 0$ . Ora, no contexto ANOVA a um fa
tor tem-se (ver formulário e para um delineamento equilibrado):

$$
SQRE = \sum_{i=1}^{k} (n_i - 1)S_i^2 = (n_c - 1) \sum_{i=1}^{k} S_i^2 = 0.
$$

De novo, uma soma de quadrados só pode ser nula se *todas* as suas parcelas forem nulas, pelo que  $SQRE = 0$  equivale a  $S_i^2 = 0$ , para todo o nível  $i$ , ou seja, não existe variabilidade das observações de  $Y$  no seio dum mesmo nível do factor. Neste caso tem-se também  $QMRE=\frac{SQRE}{n-k}=0$ . Embora não seja possível construir a estatística do teste  $F=\frac{QMF}{QMR}$  $_{QMRE}$  , a divisão por zero sugere um valor limite infinito, que corresponderia sempre à rejeição da hipótese nula de igualdade das médias populacionais de nível  $\mu_i,$  o que é coerente com o referido fa
to de, neste 
aso, toda a variabilidade nas observações de Y orresponder à mudança entre níveis do fa
tor.